# The Universal Communications Module (UCM)

The Universal Communications Module (UCM) is connected to the Comfort internal RS485 bus. It has a device ID 1X hexadecimal, where  $X = 1$  to 8. Hence there may be 8 UCMs on the RS485 bus. There are several types of UCM Interface

- 1. The UCM/232 has an RS232 interface which may be connected to a PC Serial Port or an RS232 device.
- 2. The UCM/Ethernet connects to an Ethernet Network using TCP/IP.
- 3. The UCM/USB has a USB port to be connected to a PC USB port.

The UCM acts as an interpreter or gateway between the RS232 communications and the internal RS485 communication with Comfort.The Comfort RS485 messages are not accesible to 3rd party products.

Each UCM connects Comfort via serial interface to a external device or domain, which may include touchscreens, thermostats, PCs etc..

This document describes the serial communication protocol which communicates with Comfort. The UCM firmware can also be customized to communicate with other equipment like touch screens, thermostats and other controllers which have a serial interface with their own protocol which has to be adhered to.

The protocol described in this document also applies to the UCM/Ethernet interface or UCM/USB. This does NOT apply to special UCMs for third party devices e.g. UCM/KNX, UCM/CBUS, UCM/HDL, UCM/GSM, UCM/Zwave, UCM/Smarthouse,UCM/Universal etc.

Many software applications and device interfaces including Wizcomfort, touchscreens, ComfortClient, Crestron, ProntoScript etc. have been developed using the UCM and its protocol

Refer to the UCM Manual for setup, connection and LED indications

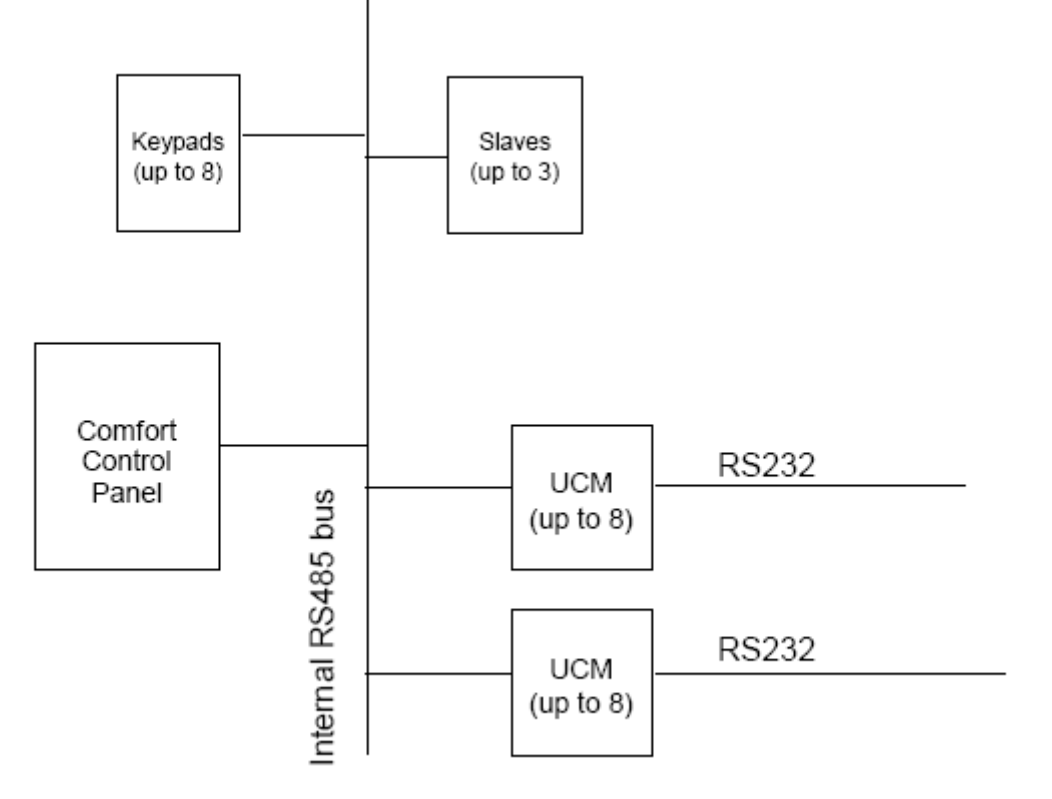

## **Minimum Firmware Versions**

In order for the command set to be fully applicable the following firmware versions are required; Ÿ0 UCM 7.048

Ÿ1 Comfort 7.059

Lower firmware than the abovementioned may implement a limited set of the commands described in this document

# Message Format

9600 bits per second, no parity, 1 stop bit, no flow control Each message is preceded by a STX character which is defined as 03 hexadecimal and terminated by 0D hex (Carriage Return character) The command consists of 2 characters followed by a variable number of characters E.g. to switch on Output 21, the following command is used <STX>O!1501<CR> The UCM will reply <STX>OP1501<CR>

# Getting Started

Any RS232 terminal monitor program can be used to test the communications with the UCM, including Hyperterminal, which is included in Windows

To set up Hyperterminal, Run Hyperterminal, set the Properties to

Connect Using: Direct to COM port (whichever port the UCM is connected to) Configure:

- Bits per second 9600<br>• Data Bits 8
- Data Bits
- Parity **None**
- Stop Bits 1
- Flow Control None

Go to the Settings Tab Set Emulation to "Auto detect" Press ASCII SETUP

Check the boxes for ASCII SENDING Send Line Ends with Line Feeds Echo Typed characters locally Line Delay and Character delay = 0

ASCII RECEIVING APPEND Line Feeds to incoming Line ends Wrap Lines that exceed terminal width

In the Menu Bar, select View, Font Select the Terminal Font, regular, font size 9 and press OK Save the session with a file name e.g. ucm.ht

The STX character for the UCM is <CONTROL> C. (This is hexadecimal 03, which is not the standard character for STX). This appears as a Heart symbol © Type <CONTROL>C UP000004, all in capitals which appears as ©UP000004 Which means Upload 4 bytes from the COPY EEPROM starting from 0000 address. If the COPY EEPROM is installed you will see a reply something like ©DP000004BBAA120184 DP means download from the COPY EEPROM, the next byte is 04, which is the no of bytes to follow. The next 4 bytes are data from the EEPROM address and followed by a checksum byte Note that in Windows 98, Hyperterminal does not echo the characters that you type, even though you

# Guidance

specify echo typed characters

The following functions are the important ones to be implemented by third party application software

## **Caution**

Do NOT continually send query commands to the UCM as this will monopolize traffic on the Comfort Bus. Messages can be sent immediately after the previous one but do not keep sending continuous messages without any delay to the UCM. It is highly recommended to wait for a reply before sending the next command.

# **Logging in**

Before the UCM can accept and commands or send status, it needs a valid login. This is done using the LI login command LIxxxxxx where xxxxxx is a 4 to 6 digit numerical code. If the code is valid, UCM reports LUnn where nn is a user number 1 to 16 or 254 for Engineer. If invalid LU00 is seen. E.g. LU09 means Login by User 9.

Once the UCM is logged in commands are accepted and events are reported by the UCM

## **Keypad Emulation**

The KD command sends keypad keys to Comfort just like a keypad. A keypad page which maps to the 16 keypad keys will allow the keypad to be emulated. This can be used to arm and disarm the system or enter the Voice menu or go to any keypad shortcut, or intercom with other keypads. Refer to the KD commands list.

## **Monitoring of Inputs**

Input activity can be monitored by the IP reports. Comfort reports the change in state of inputs as they occur - it is not necessary to query the input states although this can also be done. A visual interface can show the state of doors, windows, PIRs etc. and the changes in real time. Inputs can be assigned to non-alarm devices like air-conditioner and lighting and electrical points using current sensors, or switches. The I? Command can be used to query the current input state and Z? Command to get the state of all inputs. In a visual display system, each element should be assignable to an input number. Not all inputs need to be monitored, so the displayed inputs should be selectable

The application should use the Z? Query to obtain the state of all inputs at the start. After that the IP report will show the changes in the zone states

## **Arming the Security System**

Where remote access by Internet is possible, it is important to distinguish between arming the system Locally or Remotely for Arming to Away (or Vacation Mode) because of the different behaviors for local and remote arming.

The commands M!sscccccc or m!sscccccc can be used to arm the security system where ss is the new security mode and cccccc is the 4 to 6 digit user code. M! Is for Remote Arming whereas m! Is used for local arming. For local arming to Away Mode (m!) , the user is required to Exit (keypad announces "Please Exit" ) while for remote arming (M!), no exit is required for Away Mode arming. For Remote arming ("M!"), any open zones are NOT automatically bypassed i.e. force arming. The keypad # key can be pressed to auto-arm the system (using "KD0C" command). The M! Remote arming (as opposed to auto-arming) function is implemented in Comfort firmware 5.226 onwards. Another way of arming the system is to use the Keypad key commands KD for Arming to Away ("KD0D" , Night ("KD0E0 or Day ("KD0F") Modes. The KD commands will arm Locally. Arming to Night Mode and Day Mode is the same for Remote and Local arming as no exit is required in either case.

The user codes cccccc can be 4 to 6 digits. The code must be a user code that has been programmed into Comfort.

For local arming, the Keypad keys KD or the m! Command can be used.

If the m! Command is used then the user code must be entered by the user using a code entry window. The initial log in code can also be stored by the application (but this may be less secure if using a mobile device)

If the KD arm buttons are used for local arming, the user code is not required. If the user code is required then the m! Command must be used and the user code obtained from the user as mentioned above.

## **Arming/Armed Status**

When the system is being armed to any mode, the following messages apply.

The ER message shows if the system is ready to arm or if there are any zones open which must be closed before the system can be armed

### UCM ERNN

NN = 00 means system can be armed, no open zones. This corresponds with the voice Message "Please Exit" if arming to Local Away Mode.

NN > 00 shows the zones which are active and must be closed in order to arm the system The Message ERNN is sent every second showing NN = open zone. Open zones are sequentially sent in the messages until all zones are closed

When the system is armed at the end of the exit delay, the MD report is received telling which mode the system is armed to and the user number who disarmed or armed The query command M? returns the armed state M?00uu for Off, M?01uu for away, M?02uu for Night, M?03uu for Day, M?04uu for Vacation where uu is the user number in hex format. To force arm the system when zones are open, use the # key on the keypad ("KD0C") This automatically bypasses all open zones so the system can be armed.

EX02ss means that the exit delay has been started (ss is the time given to leave the home or get out of the protected area). This can be used to show a countdown timer. Note that the EX02ss message is only given once and not repeated every second.

## **Entry Alert**

When the system is armed and the Entry Door is opened, an ENTRY ALERT is started, indicated by the EX01ss message. The entry delay in seconds (ss) is given in the message 0 to 255 seconds. The EX01ss message may be used to start a countdown timer on the application. The Alarm state will be Alert (2) during the entry alert. If the delay expires without a user code being entered on the keypad or elsewhere in the system, an Intruder Alarm is generated. If a valid user code is entered, the system disarms to Security Off.

## **Monitoring of Alarms**

Use the a? Command to query the Current alarm status when first connected. This establishes the initial state of the alarms.

When an alarm occurs, the AM and AL reports will be seen. The AM message reports the System Alarm number, and the alarm parameter which may be an input or user number or RS485 ID depending on the system alarm. The AM System Alarm, or nondetector alarm is a fixed alarm which in turn triggers the AL Alarm Type message.

The AR is the Restore System alarm message which is seen when a Trouble alarm is restored. The AR message is seen when a Trouble alarm is restored. Hence AM and AR should be used for reporting and restoring Trouble alarms.

Use the AM and AL alarm type message to decipher the alarm information.

When first logged in, the a? Query should give the current alarm conditions so it can be shown PC a?

UCM a?AASSXXYYBBzzRRTTGG

The a? Report will be sent by UCM whenever a trouble event is restored and the alarm has been acknowledged and when the system is disarmed

Eg<br>< AM0401 < AM0401 Phone trouble occurs Nondetector alarm report Phone trouble alarm type report Phone Trouble is restored < AR0410 Phone trouble nondetector alarm restored Sign in on keypad to acknowledge, and there are no active trouble alarms < AL00000000<br>< a?000000000000000100 alarms state update. This shows that there is no current alarm.

The AL report for Intruder alarm is UCM: AL0103036501zz Where zz is the zone number in hexadecimal

## **S?**

The current alarm state can be found by sending the S? query PC: S? UCM: S?nn nn  $00 =$  Idle, 1 = Trouble, 2 = Alert, 3 = Alarm The alarm state is also returned in the a? Command

## **Monitoring Zone/Input States**

Use the Z? Command to request all zone status when initially connected to Comfort. After that the IP reports for each zone will update any changes to Comfort inputs/zones The IP message shows the ON/Off state of the zone and the BP command shows the bypassed/unbypassed state. The UCM reports zone state using the IP command UCM IPzzSS

Where zz is the zone number and SS is the state  $(0 = off, 1 = ON, 2 = short circuit, 3 = open circuit)$ . State 2 and 3 indicate Zone Trouble

The UCM reports zone bypassed using the BY command UCM BYzzss

Where zz is the zone number and ss is the state  $(0 = off, 1 = ON)$ 

Bypassed On state has priority over zone state. If bypass state if off then the zone state will be shown The initial state of the zones should obtained using the Z? Query

## **Reporting of Events**

Comfort reports events as they occur through the UCM interface whether it is RS232, Ethernet or USB (this is NOT referring to the Event Log, but general events in Comfort). This includes changes in the state of inputs, outputs, counters, alarm states, security modes, IR codes, and X10 signals received  $_{\text{a}t}$ 

Input changes are reported by the IP message which gives the Input number and the new state. The I? Query returns the current input status

Output changes are reported by the OP message. This gives the output number and its new state. The O? Query returns the state of the output

Counter changes are reported by the CT report which gives the counter number and its value (1 byte). EIB and CBUS status changes are related to Counters or Sensors. The EIB or CBUS Group addresses correspond to Counter numbers, and the absolute or dimming level corresponds to the 8 bit value in the counter with 0 being off and 255 being ON. Hence monitoring the counters gives the state of the monitored lights

## **Event Log**

The E? Query causes the Event Log to be reported. The Event Log can be interpreted and displayed on screen and can be saved to file and recalled. An option can be to automatically upload the event log and save it at regular intervals, say every day or every week

## **Date and Time Synchronization**

The DT command allows the Comfort date and time to be set. When Comfort, date and time are changed, the DT command is also sent by Comfort. This can be used to synchronies Comfort time with your external system time

## **Control Menu**

The CM command can be used to activate the commands programmed on the Home Control menu. PC: CMggccaa

UCM: OK

This is a command to activate the Home Control Menu.

Parameter gg is the Control Group 00 to 05 (for Ultra), cc is the Control Menu 0 to 09, aa is the control action key 00 to 09

The command CM activates the home control menu according to the group, control key and action

key.<br>PC: CMggcc

UCM: cmggccss

The command CMggcc without any parameters is a query for the status of the Control Key The UCM replies with ss the status of the Control key which could be 00 to FF

Use this command to poll for the state of the control items. Only poll for the control status when it is needed to show this information, e.g. on the control page of a mobile app.

The CM command does not depend on the Response number in Comfigurator whuch may change due to Response programming. The control menu programming can be found in the cclx file which is in xml format. A sample control menu is shown below.

Group 0 is Lights, Group 1 is Airconditoner Command CM000101 means Lights > Porch Light > On

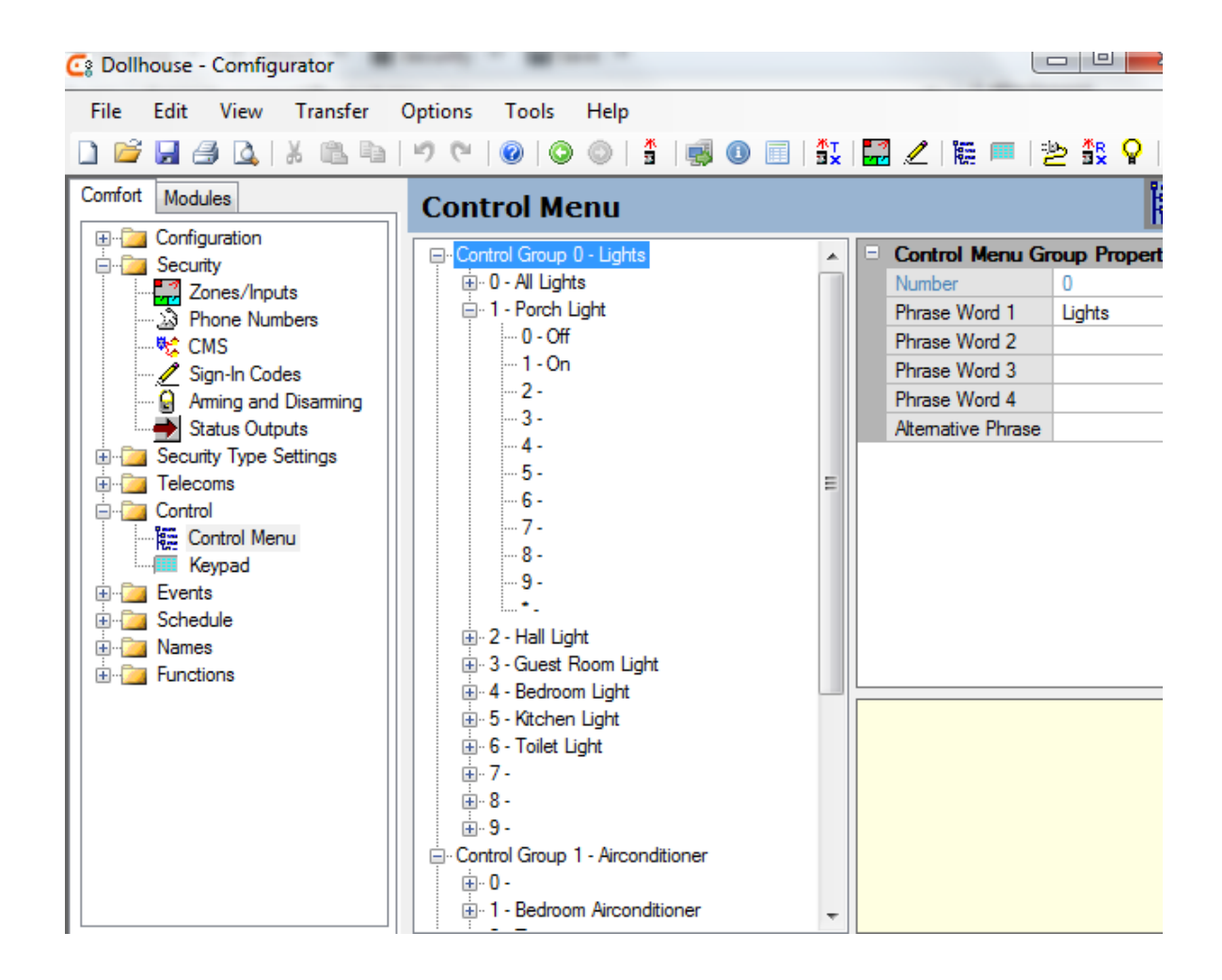

# **Time Programs**

Time Programs can be changed by the user using the TP command. This command allows the Time program to be enabled or disabled, to change the Activation Time, to set days of week and to select Response. The more important functions for the user are to enable and disable, set days of week and change Time of day. Changing the Response may not be needed

## **Reminders**

Similar to Time Programs, the Reminders can be changed using the RM command. The user can enabled or disable a reminder, change Time, change Days of week. The reminder message is recorded on the keypad

## **Do Action and Do Response Command**

The DA command sends action codes to Comfort. Action codes are commands used in Responses to perform customized behavior. DA allows actions to be executed by Comfort without being part of a Response. This can be used when there is no direct UCM command to perform a required function. Do Response R! Can be used to activate programmed Responses in Comfort This is useful when the Response number is known as a complex series of actions can be executed in this way. However the Response number may be changed by Comfigurator so it is best if the cclx file should be read before doing this to obtain the Response number.

(0 The Responses that are controlled in this way should be "Fixed" using Comfigurator so that subsequent programming will not alter the Response number

# **Linkage to Comfigurator**

Comfort is programmed using the Comfigurator 3 software. The configuration for a system is saved in a .cclx file which is in XML format. Application software can read a specified cclx file to make use of the programmed configuration to automatically configure Time Programs, Reminders, Responses, Zones, etc.. The cclx file format is described in the Comfigurator software.

## **Recommendations for Comfort User Interface**

The Comfort iPhone app has been developed using this Comfort serial protocol. Refer to this application as an example of how a Comfort User interface on a mobile or tablet device can work

### **Communications**

Allow user to select connection method; USB (serial number) , RS232 (COM port), Ethernet (IP address/Port)

Select Remote or Local connection

## **Login**

Show keyboard to enter user code Login button to initiate login using Licccccc command Listen for LUnn where nn>0 or give wrong code if LU00 is received

After login send the a? Message to get the current alarm conditions. The a? Query can be sent periodically to update the alarm conditions

### **Keypad**

Show Comfort Keypad 16 keys 0 to 9, Away, Night, day, F keys to simulate Comfort keypad Pressing keys should send KD commands This page can also show alarm conditions Alarm state =  $0 =$  idle,  $1 =$  Trouble,  $2 =$  Alert,  $3 =$  Alert The current alarm type should be shown

## **Trouble Alarms**

It is recommended to show the Trouble alarms This can be obtained from the AL message or the a? Query reply Phone Trouble Low Battery, ID AC Failure, ID Communications Failure, ID Zone Trouble, Zone number

## **Zones Status**

The state of all zones 1 to 64 (96) can be shown on different pages. Each zone shall have states Off, On, Trouble, or Bypassed and each state shall be shown as a distinctive icon. The IP message shows the ON/Off state of the zone and the BY message shows the bypassed/unbypassed state. The UCM reports zone state using the IP command

UCM IPzzSS

Where zz is the zone number and SS is the state ( $0 = \text{off}$ ,  $1 = \text{ON}$ ,  $2 = \text{short circuit}$ ,  $3 = \text{open circuit}$ . State 2 and 3 indicate Zone Trouble

The UCM reports zone bypassed using the BP command

UCM BYzzss

Where zz is the zone number and ss is the state  $(0 = off, 1 = ON)$ 

Bypassed On state has priority over zone state. If bypass state if off then the zone state will be shown The initial state of the zones should obtained using the Z? Query However this shows the on/off status and not the Bypass state of any zone

The zone names should be obtained from parsing of the CCLX file used to program the system

### **Home Control**

Use the CM command to allow control of the Home control menu and to display the status of the Control key

The Control menu names should be obtained from parsing of the CCLX file used to program the system

# LEDS

- 1. D1 OK (Green) indicates UCM is operating.
- 2. D2 BUSY1 (Red) message from Interface to UCM
- 3. D3 BUSY2 (Red) message from UCM to Interface
- 4. D4 ERROR (Red) Error result from operation
- 5. D10 RS485 RX (Green) Comfort polls UCM
- 6. D9 RS485 TX (Red) UCM replies to Comfort
- 7. D11 RS232 RX (Green) Interface to Comfort
- 8. D12 RS232 TX (Red) Comfort to Interface

# Command List

The Commands supported are:

## **From PC to UCM (Commands or Queries)**

- a? Get Current Alarm Type, state and Trouble
- A? Get Analog Input Value
- AC Alarm Message for CMS
- B? Get zone bypass status for zone
- b? Get bypass status for al zones
- cc Special echo command
- C! Set Counter
- C? Read Counter
- CI Learn IR Mode
- CM Control Menu Command/Request
- CS RS485 Communications Status Report
- DA Do actions
- DC Send Command to DSP
- DL Download to Comfort
- DP Download to UCM EEPROM
- DR Reset DSP command
- DT Set Date and Time
- E? Event Log Request
- EL EOL Value
- f? Request All flags status
- F! Set Flag
- F? Request Flag
- H! HIO command
- H? HIO query
- H# HIO Report
- I? Input Status Request
- ID Set ID
- IR IR activation Command/Report
- IL IR Code download
- I! Virtual Input Command
- K? Query Keypad LED status
- KA reserved
- KB reserved
- KD Keypad digit
- KE Erase KT03/UCM memory
- KR Read from KT03 memory command
- KS Query KT03 memory size
- KW Write to KT03 memory
- LB Low Battery/AC report
- LI Log In
- LT Log in Comfigurator
- M! Security Mode Change command Autoarm
- m! Security Mode Change Local Arm
- M? Security Mode status Request
- MO Monitor Mode
- O! Output Activation
- O? Output status request
- OV Virtual output command (NOT USED)
- P! Pulse Output
- PR Partition Set (UCM)
- PS Engineer Code Enable/disable
- q! Internal Memory Write (Test Mode)
- q? Internal Memory Read (Test Mode)
- r? sequential register query
- RD Read Data from Device
- RM Set Reminder Message
- RS Reset Command
- R! Do Response
- S? get alarm state
- s! Set Sensor Register
- s? get sensor register
- SI Siren Command
- SM Speaker/Microphone command from Comfort
- SN Serial Number
- SP Speaker broadcast control
- SR Status Reports ON/OFF
- ST State Request
- TC Test Comms Command
- TE Test EEPROM
- TM Terminal Mode
- tm Test status Report
- tM Test Mode
- TP Set Time Program
- TV Test Vocabulary
- u? Get ID Type/version/revision
- U? Get UCM type/version/revision
- UB Upgrade Firmware
- UD Download Firmware to UCM
- UL- Upload from Comfort
- UP Upload from UCM COPY EEPROM
- V? get version and FS
- v? Get Vocabulary version
- VP Download new Vocabulary
- VL Download Vocabulary Line
- VS Download Sentence Table
- WD Write Data to ID
- w? query ZL vocab checksums
- X! X10 Command
- y? Request all RIO Output states
- Y? request all output states
- z? request all RIO input states
- Z? request all zones

#### **From UCM to PC (reports or replies)**

- a? Current Alarm Information Reply
- AL Alarm Type Report
- AM System (Non-detector) Alarm Report
- AR System (Non-detector) Alarm Restored Report
- B? Reply to Bypass zone query
- BP Beep on Speaker Report
- BY Bypass Zone Report
- cc echo reply to cc command
- C? Counter value Reply to C? Request
- CI Learned IR code data Reply
- CT Counter Changed Report
- cm Control Menu reply and report
- DB Doorbell pressed Report
- D\* Status reply from DSP to DC command
- DT Date and time Report
- DI Dial up Report (Not used)
- EV Event Log report
- ER Arm Ready/Not Ready Report
- EX Entry/Exit Delay Started Report
- f? reply to query all flags
- F? Reply to Flag Request
- FL Flag Change Report
- id reply to ID command
- IP Input Activation report
- IR IR Activation Report
- IX IR Code received Report
- KL Keypad LEDS status Report
- Kr- Read from KT03 memory Reply
- Kw Write to KT03 acknowledge Reply
- LR Login Report
- LU User Logged in Report
- NA Command Not Available (Invalid command or parameter) Reply
- OK Command Acknowledged Reply
- OP Output activation report
- OQ Virtual Output status request (NOT USED)
- MD Mode Change report
- PT Pulse activation report
- RA Return value from DA (Do Action)
- RP Phone Ring Report
- SS Status report from external UCM eg Zwave, velbus
- SN Serial Number Reply
- sr Sensor Register report
- TT Monitor external bus communication for special UCMs eg KNX, CBUS, etc
- XF X10 House/Function code Report
- XR X10 Received Report (replaced by XF and XU)
- XT X10 Transmitted report
- XU X10 house/Unit code received Report
- WE acknowledge reply from WD command
- w? repl yo w? query
- Y? Reply to Y? request all output status
- Z? Reply to Report all zones
- ?? Checksum error or error in message format
- (1 Note: The commands listed have a variable number of parameters described in each command. In certain commands, addtional parameters in be added in future to pass more information while still maintaining backward compatibility. Hence, third party applications working with the protocol should not allocate a fixed number of characters to the message. Additional parameters in the message received should be alllowed and ignored.

# Command Details

## **a? - Current Alarm Information Request/Reply**

PC a? UCM a?AASS**[XXYYBBzzRRTTGG]** AA is the current Alarm Type 01 to 1FH SS is alarm state 0-3 XX is Trouble bits Bit 0 = AC Failure Bit 1 = Low Battery Bit 2 = Zone Trouble Bit 3 = RS485 Comms Fail Bit 4 = Tamper Bit 5 = Phone Trouble Bit 6 = GSM trouble Bit 7 = Unused YY is for Spare Trouble Bits, 0 if unused BB = Low Battery ID = 0 for Comfort or none  $zz =$  Zone Trouble number,  $=0$  if none  $RR = RS485$  Trouble ID,  $= 0$  if none  $TT = T$ amper ID = 0 if none GG = GSM ID =0 if no trouble See AL for list of Default Alarm Types. Alarm Types can be re-assigned by programming, whereas System Alarms are fixed. Alarm type 0 (No Alarm) may be reported when the system is disarmed and there is no alarm.

The a? Report is sent automatically when a trouble condition is restored and the condition has been acknowledged by signing in and also when the system has been disarmed.

23/2/10 a?added parameters SS and AA

4/4/10 extended to Trouble Ids The data within the [] brackets is given for UCM 5.209 and Comfort 5.190 firmware

# **A? - Get analog Input Value**

PC A?nn

UCM A?nnvv

nn is the input number 1 to 40H (only input nos 1-8, 17-24, 33-40, 49-56 are analog inputs, not inputs on the LEM)

vv is the value of the analog input 0-255 (8 bits)

## **A! - Virtual Analog Input Activation**

(PC): IVnnvv

UCM: A?nnvv

This command sets virtual input analog values. This differs from the I! Command in that I! Sets states only, while IV sets analog values. Virtual inputs are not valid for zones on the control panel (i.e. zones 1 to 16). They exist only on slave addresses which are not physically connected, i.e. there should be no physical slave corresponding to the virtual input. e.g. for Virtual input 33, slave #1 (id 21H) should not exist.

If the new analog value causes a change in state (depending on the zone type), Comfort may report a zone state change IPnnss

vv is the analog input value 00H to FFH. For security inputs, analog values 00 to 3FH = Short Circuit, 40H to 7FH = closed, 80H to BFH = open, C0H to FFH = Open circuit

## **AC - Alarm Codes for CMS**

The UCM shall send a message starting with "AC' to the "" port which is received by ETH/CMS. This is Contact ID format ACccccREEEGGZZZ The data is 0 to 9 and A to F ie ASCII Hex code  $cccc = 4$  digit Customer code A to F is also acceptable  $R = 1$  Event,  $3 =$  Restore EEE= event code  $GG =$  Partition  $ZZZ$  = zone code eg AC123F113002101  $123F =$  customer code  $1$  = Event  $130$  = Event code  $02$  = Partition  $101 =$ Zone numbr

The AC command will be sent without log in Defined 25/9/16

# **AL - Alarm Type Report**

UCM: ALNNssSSDDTTPPEEFF

NN is the new Alarm type 01-1F

ss is the alarm state (00 = idle, 01 = Trouble, 02 = Alert, 03 = Alarm) of the priority alarm which is the higher of the existing alarm and the new alarm. If the new alarm has lower alarm state than the existing alarm, then the current alarm state remains at the previous higher value. SS is the alarm state of the new alarm which may be lower alarm state (priority) than the existing alarm.

DD is the sentence number of the alarm type (for LCD display) and can be ignored otherwise. TT is the type of alarm parameter to be reported.  $0 =$  none,  $1 =$  zone,  $2 =$  user,  $3 =$  id

PP is the alarm parameter for id, user no or zone depending on the alarm parameter type

Note AL is sent to RS232 even if not logged in because of email function

Not Implemented: EE is the Phone Index bits each bit applies to phone indexes 1 to 8 for this alarm type, bit  $0 =$  phone 1, bit  $7 =$  phone 8, FF is reserved for Phone indexs 9 to 16 for the future.

E.g. AL010303650105 means NN (Alarm Type) = 1 Intruder Alarm ss (Priority Alarm) State 3 SS Alarm state of new alarm =3 hence this becomes the new alarm state. DD (alarm sentence) = 101 (65H) "Intruder Alarm" TT (alarm parameter type) = 01, zone PP (alarm parameter) = 05, i.e. zone 5 because alarm parameter type is 1 for zone

For ID alarms, the parameters are 01H = Controller 11H to  $18H = u$ cm IDs 21H to 23H = Slave IDs 31H to 33H = Door station IDs 41H to 4FH = Keypad IDs 51H to 5FH = SCS/RIO Ids

The Alarm Types are only reported if they are actually assigned to System alarms in Comfigurator. Note: System Alarms (AM message0 are fixed alarm events which can be activated in Comfort. System Alarms can be assigned to Alarm Types which determine the behaviour and characteristics of the alarm, e.g. dial-out, alarm state, response etc..

The list of default alarm types are shown below. Please note that the Alarm Types may be reassigned by Comfigurator programming.

- Default Alarm Types 00 = No Alarm 01 = Intruder Alarm 02 = Duress 03 = Phone Line Trouble  $04$  = Arm Fail 05 = Zone Trouble 06 = Zone Alert 07 = Low Battery 08 = Power Fail 09 = Panic 10 = Entry Alert  $11 =$ Tamper  $12$  = Fire  $13 = Gas$ 14 = Family Care (spare) 15 = Perimeter Alert 16 = Bypass Zone 17 - System Disarmed  $18 = CMS$  Test 19 = System Armed 20 = Alarm Abort 21 = Entry Warning 22 = Siren Trouble 23 = Unused 24 = RS485 Comms Fail 25 = Doorbell (Away)
- 26 = Homesafe (Spare)
- 27 = Dial Test
- 28 = SMS Trouble
- 29 = New Message
- 30 = Engineer Sign in
- 31 = Sign-in Tamper

Prior to UCM 5.03 alarm state was not reported

Comfort 4.215 onwards, only the 1st 2 parameters nnss are reported, and the alarm state reported is the alarm state of the prevailing priority alarm (ss) and not necessarily that of the new alarm (SS)

## **AM - System Alarm Report**

UCM: AMnnpp

nn is the System Alarm, pp is the alarm parameter, which could be zone, user or id depending on the nature of the System alarm. In the list of System alarms, below, the 2nd parameter listed shows pp which will be reported.

Note that the AM parameters are fixed assignments for the alarms shown while the AL alarm types are the alarm types which are activated by either AM alarms or by direct zone activation.. The AL alarm types are programmable by the user for different behaviour e.g. siren type, alarm state, dialouts, strobe etc.

Note that if an intruder, fire or other zone activated alarm is caused by a zone activation, the AM alarm will NOT be reported, as AM is for NON-DETECTOR alarms only (i.e. not activated by zones). **Note 12 July 2014 Comfort Firmware 7.049 sends AM01 and AR01 when Zone Trouble is activated or restored so all trouble alarms can be reported by AM/AR. Also Intruder, Panic, Fire and other zone-triggered alarms will be preceded by the AM report.**

#### **Nondetector alarms and relevant zone, user or ID**

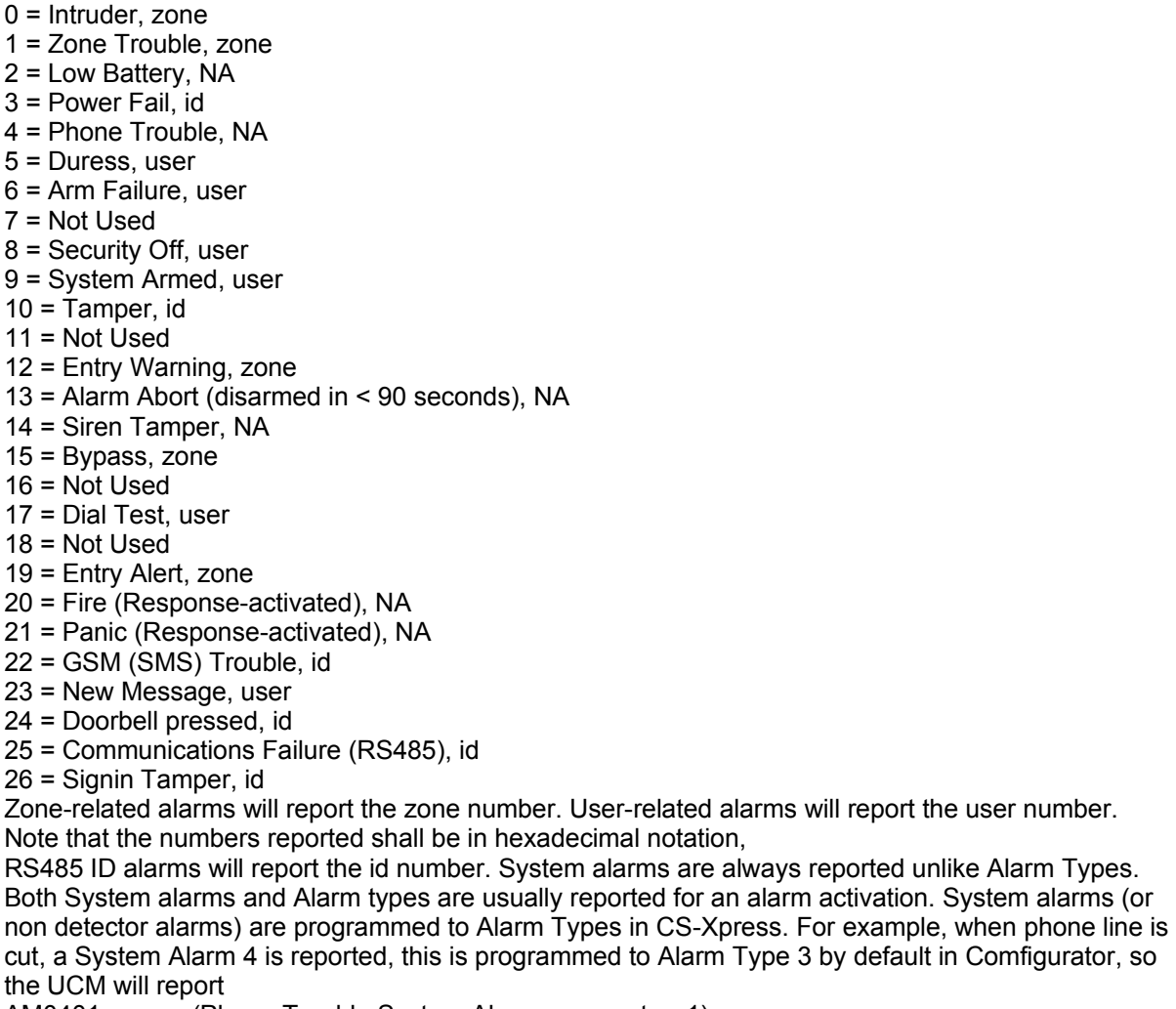

AM0401 (Phone Trouble System Alarm, parameter=1)

AL0301 (Alarm Type 3 activated, Alarm state 1)

Note: System Alarms are fixed alarm events which can be activated in Comfort. System Alarms can be assigned to Alarm Types which determine the behaviour and characteristics of the alarm, e.g. dialout, alarm state, response etc..

## **AR - Alarm Restored**

UCM: ARnnvv

nn is the System Alarm which is restored.

Parameter vv is the parameter for the system alarm, e.g. zone. The parameter reported may not be meaningful if there is none.

AR is seen when a Trouble alarm is restored, eg Phone Trouble, Zone Trouble, power failure, tamper, low battery, RS485 Communications failure. Intruder and other alarms are not restored except by disarming the system

From UCM to PC

Not all alarms have restore reports (e.g. Intruder, Fire). In general, alarms with state 3 do not report an alarm restore as the system needs to be disarmed to cancel the alarm. Only alarms with alarm state 1 are restored when the trouble condition is cleared.

Note that the numbers reported shall be in hexadecimal notation,

## **BP - Beep on speaker**

UCM: BPnn

This causes theKeypad speaker to beep according to the parameter

nn is a parameter

 $00 =$  Beep Off

 $01$  = Beep On

02 = Beep slow 03 = Beep fast

04 = Long Beep (error)

From UCM 5.10

BP04 is received if an invalid attempt was made to sign in from the keypad, or if a key digit was sent while some other keypad is active

## **B? - Zone Bypass Query**

# **BY - Zone Bypass Report**

DA4Bzz - DO Action 75 command to bypass zone zz Or

PC: DA4Czz - DO Action 76 command to unbypass zone zz

UCM: BYzznn - Reports bypass of zone zz

UCM: AM0F01

UCM: AL100100C50101

UCM: RANN - RA is return value from DA (not important in this case)

The return byte nn is 00 for not bypassed and >00 for bypassed

When Zone is bypassed by other means, the UCM reports UCM: BYzzss

The Bypass status can be queried; PC: B?zz UCM B?zzss Where zz = zone no 1 to 40H Where ss is the zone bypass status 00 for Off (Unbypassed), 01 for ON (Bypassed)

Note: Zone Bypass can be accomplished by DA4BZZ where 4B = Bypass action 75, ZZ = zone no in hex. Zone OMIT is accomplished by DA6CZZ where 6C = Omit action 108, ZZ = zone no. One Unbypass is DA4CZZ where ZZ is zone 10/6/09 corrected description of Bypass state 0 or 1, not zone flags UCM 5.76, Comfort 4.229

## **b? - query all zones bypass state**

PC:: b?00 UCM: b?00aabbcccddeeffgghhiijjkkll Where aabbcc are zone states 8 zones in 1 byte Eg UCM: b?000102040000000000000000000 Means zones 1, 10, 19 are bypassed

## **cc - Echo command**

PC: ccxxxxxxxxx... UCM ccxxxxxxxxx... Xxxxx.. Is any string of hexadecimal byte UCM will echo the cc command from PC, subject to maximum of 64 bytes

## **C! - Set Counter**

PC: C!CCVVVV or C!CCxx UCM: CTCCVVVV VVVV is 2 bytes signed value OR xx is 1 byte unsigned value Sets Counter number in CC to the signed 16 bit value or unsigned 8 bit value if 2 digits are sent. UCM replies with changed counter report UCM: CTCCVVVV Only 1 counter can be changed in each command

UCM replies with counter changed report 11/7/16 all counter values are 16 bits signed numbers

# **C? - Get Counter**

 $C?xx$ UCM: C?xxvvvv Get the value vvvv in counter xx where all values in hex Eg<br>C?10 C?10 query Counter 16<br>C?105000 reply counter 16 y reply counter 16 value =  $80$  decimal 11/7/16 all counter values are 16 bits signed numbers

# **CI - Learn IR Mode**

PC: CI mode#

UCM: OK

UCM: CI <3\*period>, mark, space, mark, space, mark,..,mark, CR For period, each unit is 813.8 microseconds, For mark and space, each unit is 13.02 microseconds. If the duration is longer than 1 byte, it wil be denoted by '00' followed by 2 bytes. Mode 01 is for Capture. Other modes are not defined. To abort the operation, just send CI without a modes.

After capturing the IR successfully, UCM will return the data in the following format. STX, 'C', 'I', 3 x period, mark, space, mark, ... ..., mark, CR

For period, each unit is 813.8 nanoseconds while 13.02 microseconds is for the mark and space. If the duration is longer than one byte, '00' will denote that the following data is 2 bytes information. The MSB will send first, followed by the LSB.

## **CM - Control Menu Command**

PC: CMggccaa

UCM: OK

This is a command to activate the Home Control Menu or to query the status

Parameter gg is the Control Group 00 to 05, cc is the Control Menu 0 to 09, aa is the control action key 00 to 09

The command CM activates the home control menu according to the group, control key and action key.

PC: CMggcc

UCM: cmggccssSS

The command CMggcc without any parameters is a query for the status of the Control Key The UCM repllies with ss the status of the Control key which could be 00 to FF 00 means Off and FF means ON for status that has on and off states. 01 to FE is for levels between off and on However if the control menu has no status ss is not sent

E.g.<br>PC: CM020400 Activate Control Group 02, control Key 04, 00 for Off

PC CM0204 queries the state of Control Group 02, control Key 04 UCM cm020400 replies that the status is off If the control key has no status feedback defined then the reply is

UCM cm0204 without any status

Note that the query for CM should not be immediately sent after a CM command as it may depend on an external device to send its status e.g. Zone, counter. Only when the control menu status is internal can the status be immediate

#### 19/8/17

The status reply for sensor has 2 bytes ssSS least significant followed by most significant byte in 2s complement format

eg CM0501 query group 5, key 1

cm05018000 Sensor value =  $0x0080 = 128$ cm500100010 Sensor value =  $0x1000 = 4096$ cm5001F0FF Sensor value =  $-0x$ FFF0 =  $-10$  $cm5001$ FFFF Sensor value = -1

The sensor value in the range  $-65536$  to  $+65535$  should be displayed Note that cm status report can be received without a query This should be backward compatible with old Comfort/UCM firmware. If the most significant byte is not received, the app should assume the mosyt significant byte to be 00. There should be no error

**From UCM 7.XXX, the UCM will automatically send the cm status reports to its external port without the need to query Cmggcc provided the Cmggcc command is sent initially. This means that the application need not keep polling each control menu for status**

14/11/10 defined 20/3/2011 implemented

## **CS - RS485 Communications Status**

UCM CSnnss Parameter nn = ID Parameter ss = 00 for Communications Restored, 01 = No reply from ID, 02 = Possible Duplicate ID This command is sent by the UCM when an ID has a communications problem due to no reply, duplicate ID or is restored Defined 20 Dec 2012

## **Cs - RS485 Communications Status for this ID**

UCM CsSS Parameter SS = 00 for Communications good, 01 =- Not Polled or Duplicate ID, 02 = No bus comunications This command is sent by the UCM when an ID has a communications problem due to no reply, duplicate ID or is restored Defined 2 April 2017

# **CT - Counter Report**

UCM: CTNNvvvv NN is counter number 0 to 0FFH, vvvv is counter value 0 to 0FFFFH,

The UCM reports CT when it receives a counter change message from another device (e.g CBUS UCM). The report is ALSO given when the counter is changed by Responses From UCM 5.12

11/7/16 all counter values are 16 bits signed numbers

## **DA - Do Actions**

PC: DA action1 action2 ... action##

Action1 to action## are 2 ASCII character action codes 00 to FF in hexadecimal format. These actions will be executed by Comfort just like an internal Response. A maximum of 24 bytes of action codes can be sent. If less than ## bytes are sent, there is no need for a terminator like actions entered by keypad. The UCM will return a value from the actions executed using the RA command, e.g. UCM: RA NN

NN is a hexadecimal byte returned by the last action.

Note: The returned value may not necessarily be meaningful depending on the action performed.

e.g.:  $DA5123(5123 = action 81, 35 - get counter 35 value)$ 

UCM RA5F (return 5F value from the action, i.e. counter 35 value)

Refer to Programming with Action Codes for a complete list and description of Action Codes in Comfort.

Max number of actions was changed from 24 to 36 in Comfort 5.122 to support UCM/HDL. Increased to 48 for Comfort 5.173

10 Dec 2011 Comfort 6.009 increased no of action bytes from 48 to 64

## **DB - Doorbell**

UCM DBxx

doorbell has been pressed where  $xx = id$  of the doorstation

E.g. DB31 means Doorbell buttonof Door station1 has been pressed

When ID = FF it means that doorbell has ended or was answered (Implemented UCM 5.183)

## **DC - Send Commands to DSP (UCM 5.78, CM 4.232) (Test Mode)**

# **D\* - Reply Status from DSP (Test Mode)**

**DCXXXX** 

UCM: D\*YYYY

XXXX is a 16 bit command for the DSP (high byte, low byte)

YYYY is a 16 bit status returned by the DSP (high byte, low byte)

the meaning of the DR word is

Bits 0-3 Reserved

Bit 4: CPT (Call Progress Tone Detected)

Bit 5: CAS Tone detected (Not used)

Bit 6: Voice Freq detected

Bit 7 END of Play OR Memory Full

Bit 8: Busy signal detected

Bit 9: Dial Tone detected

Bit 10: Silence ended Recording

Bit 11: DTMF(end of tone)

Bit 12 DTMF start Detected

BIT 13: Voice prompt ready Bit 14 Voice answered call

This command works in Test Mode only. Complete status is returned in response to the DC command. However, only the DTMF Ended status is available as a report in test mode when the event occurs

## **DI - Dial up for Internet Connection (Not in use)**

UCM DInn

nn = 01 for dial up, 00 for Hang up

This command tells a PC acting as a gateway to the Internet to dial up to connect to an ISP using the PCs programmed Internet connection settings, or to hang up (disconnect).

If the PC is on Comfort's TEL OUT, Comfort is able to instruct the UCM to give the DI01 message when the line is free.

If the DI command is issued by the PC, it is echoed back to the Rs232 port

PC: DInn

UCM: DInn

If the UCM receives DI00 command from the PC, it will also logout the UCM and send LU00. And disabled status reporting (same as SR00)

## **DL - Download to Comfort**

PC: DLaaaann (byte1) (byte2) (byte3) ..... (bytenn),(checksum) UCM: OK

aaaa is address in EEPROM in hexadecimal notation

nn is the number of bytes to be sent on this line, not including checksum and headers. **This is determined by the reply to V?**

(byte1) to (bytenn) are data bytes, in hexadecimal notation, number according to numbytes (checksum) is a checksum consisting of the twos complement of the message from address byte until the last byte, so that the sum of the bytes received including the checksum is 0

If UCM does not receive the correct checksum, it will reply with a ?? Message. If the checksum is correct, it will reply with OK

The number of bytes which can be transmitted in each message, not including checksum is determined by the BB parameter in te V? Command reply

From 4.114, DL disables Status Reporting on RS232 for the UCM equivalent to SR00 (See section on Event Reporting)

From 4.166 DL disables Event Reporting on CM to prevent events from filling up the RS485 transmit buffer. SR01 cannot restore event reporting on CM, this requires an LI

## **DP - Download to UCM Copy - NOT IMPLEMENTED**

PC: DPAAAAnn (byte1) (byte2) (byte3) ..... (bytenn),(checksum) UCM: OK

Download to UCM COPY EEPROM

Format similar to DL, but the number of characters in the line is limited to 200

The number of bytes which can be transmitted in each message, not including checksum is determined by the BB parameter in te V? Command reply

8 Oct 2006 - changed command format - was 4 byte address and 32 bytes transfer 8 Jan 2008 – address limited to 4 characters (2 bytes)

## **DR - Reset DSP command**

PC: DRnn

nn = 00 for Reset DSP, 01 for Initialise DSP UCM: D\*XXXX

XXXX is the status of the reply from the DSP after reset (Garbage collection) For initialise DSP the status reply is not meaningful

## **DT - Set Date and Date**

PC: DTYYYYMMDDHHMMSS UCM DTYYYYMMDDHHMMSS[XX] PC DTYYYYMMDDHHMMSSXX E.g. DT19990329102358 Sets the date to 1999 March 29, 10:23:58 UCM: OK or UCM: DT19990329102358 (UCM replies with current Date and time parameters) YYYY is the year e.g. 1999 MM is the month 01-24 DD is the day 01-31 HH is the hour in 24 hour format 00-23 MM is the Minute 00-59 SS is the second 00-59 **For Date and Time report from Comfort, XX is optional parameter for Daylight Saving Time, 0 for Off, 1 for ON XX= 0 means the Time does not include DST, so Comfort must do the adjustment if needed. If XX is not present, that means there is no adjustment needed. Comfort server Manager 2.06 will get time without DST adjustment from the SNTP server. This requires .NET Framework 3.5 SP1. ETH03 firmware 2.13 will send the extra 00 byte to UCM and Comfort. CSM 2.06 and ETH03 2.13 need to be installed together with ULT 7.065 If CSM 2.06 + ETH03 2.12 the DT will not have the extra 00 and the time will be -1 hour during DST. If CSM 2.06 +** 

#### **ETH03 2.13 the DT will have extra 00 time and time will be +1 hour during DST except if ULT < 7.065 is used. Hence dont upgrade ULT 7.065 until last week October. Requires Comfort 7.065 which wil work with old and new DT command.**

If the value of any of YYYY, MM, DD, HH, MM, SS is FF, that value will be ignored by Comfort, so this command can be used to change the time without the date by setting the date fields to FF. This applies only to Comfort version 4.175 and above.

Hence an application should be prepared to accept either OK or a DT string from the UCM depending on the Comfort firmware

In this command, the data sent should be in decimal

The data sent does not have to be complete, the most significant data may be sent, leaving out the less significant data, e.g. 19990803 sets the year, month, and day only

Comfort sets the correct day of week based on the new date. Comfort will not set invalid values of date and time, but may not give any indication that the value was not accepted, so the application program should check for validity of data.

A DT report is sent by the UCM when the date and time has been changed in Comfort (from UCM 5.43)

DT without any parameters will cause the UCM to send the current date and time in a DT report PC: DT

UCM DTYYYYMMDDHHMMSS[XX}

Note: Dt is an alternate command to set date used by Eth03 only

## **E? - Event Log request**

PC: E?00 or E?0000 UCM: EVnn (byte1) (byte2) (byte3) (byte4) (byte5) (byte6) PC: E? UCM: EVnn (byte1) (byte2) (byte3) (byte4) (byte5) (byte6) PC: E?

... PC: E? UCM: EVFF (no more events)

12 June 2011 E? extensions

E?NNNN format is implemented where NNNN is an event index

NNNN = 0000 means 1st event. 00 is also accepted as 1st event for compatibility

NNNN = FFFF means last event

NNNN = FFFE means previous event

NNNN = FFFD means previous day last event

NNNN = FFFC means next day 1st event

NNNN is the event index . The event number is NOT a chronological number from first to last. It is the number of the event log slot in memory. When the event log is full and new events are added, the oldest event is overwritten by the new one. The position of the oldest event thus rotates through the event log memory

When the number of events exceeds 255, the number will roll over to 00, i.e. only the least significant byte is sent. This is to maintain compatibility with older software and hardware where only 255 max events are available. Comfort Ultra II has 600 events while OPT has 255 events Hence the software application should not give any meaning to the evvent number in the message

The Event Log is a first-in first-out buffer.As new events are added, the oldest event gets lost. The event log is sent 1 event at a time. The application starts by sending E?00 to request for the first event (only the first event is valid to start the event log). When UCM EV message is received, the application should send an E? Message which shall fetch the next event in the event log. If there are no more events, the UCM will reply with FF in the event number field

Byte1 is the month MM 01 to 12 in decimal

Byte 2 is the day DD 01 to 31 (decimal)

Byte 3 is the hours HH in 24 hr format 00 to 23 (decimal)

Byte 4 is the minutes MM 00 to 59 (decimal)

Byte 5 is the event code according to the following list

Byte 6 is the event parameter according to the following list

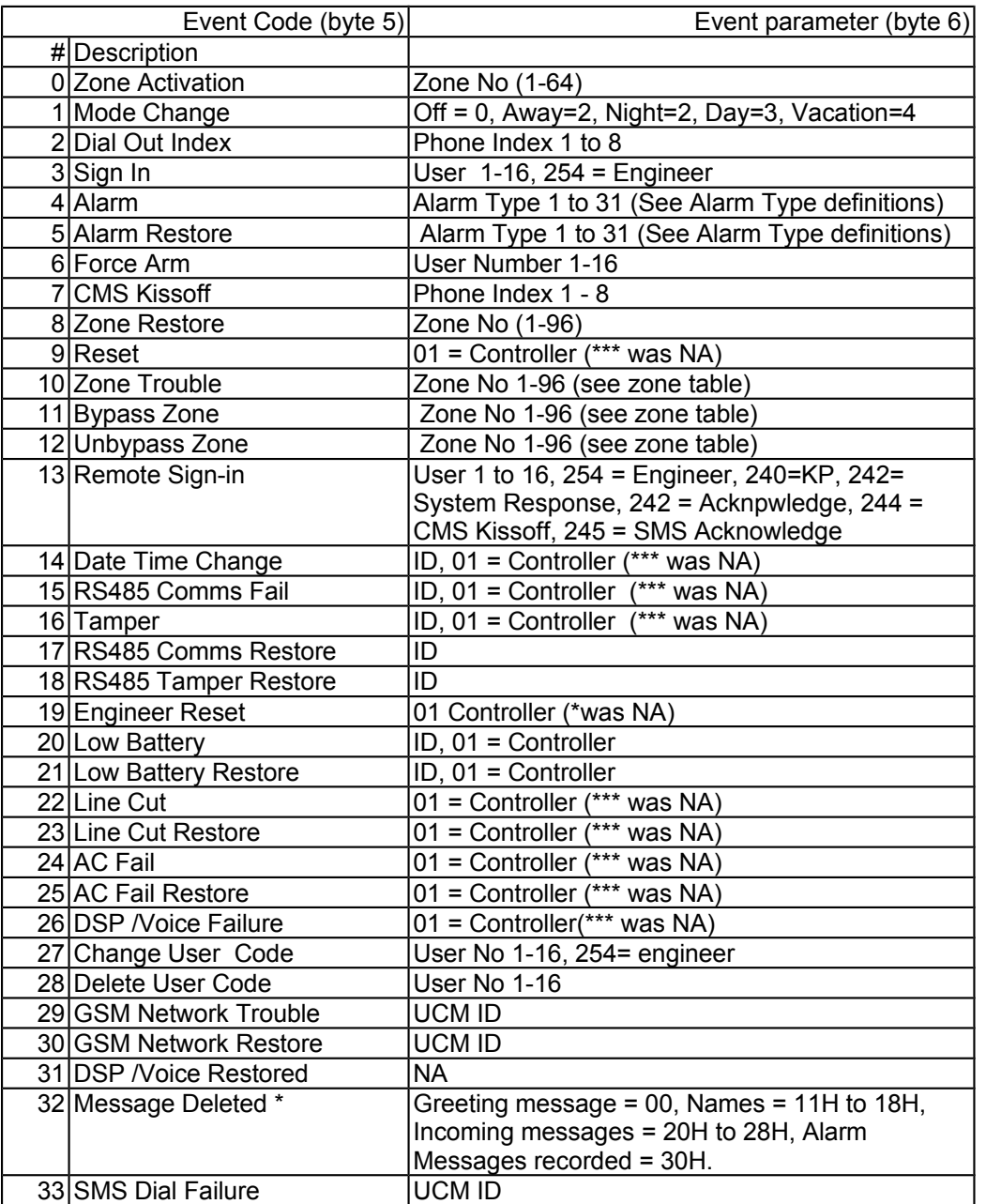

There will be conflicts if the voice event log is being accessed at the same time as the E? Command \* Event 32 Messages Deleted reports messages deleted according to the message tag parameter. The least signficant 4 bits is the user/mailbox number 1 to 8 or 0 for all users

\* \* Engineer user number is changed from 18 to 254 in ULT 6.009

\*\*\* parameter NA changed to 01 Controller from 7.081

## **EL - EOL Shunts Value**

The EL reply shows if Comfort, Slave, and each LEM has shunts (1) or is without shunts (0) >EL

<ELAABBCCDDEEFF

Where AABBCC.. etc are the values of the EOL setting for Comfort + LEM or slave and its LEM AA = EOL Shunts for Comfort + LEM BB = EOL Shunts for SEM #1 + LEM CC = EOL Shunts for SEM #2 + LEM DD = EOL Shunts for SEM #3 + LEM EE= EOL Shunts for SEM #4 + LEM FF = EOL Shunts for SEM #5 + LEM Each byte of the EOL parameter consist of the EOL shunts status of the Controller + its LEM or Slave and its LEM

Least significant nibble is for Controller or Slave Most significant Nibble is for LEM Nibble value = 0 for "No EOL shunts" (Comfort 3), 1 for "with EOL shunts" (Comfort 2)

Eg EL101100011001 means Comfort: No shunts (0) LEM: Has shunts (1) SEM #1: Has shunts (1) LEM: Has shunts (1) SEM #2: No shunts (0) LEM: No shunts (0) SEM #3: Has shunts (1) LEM: No shunts (0) SEM #4: No shunts (0) LEM: Has shunts (1) SEM #5: Has shunts (1) LEM: No shunts (0)

If SEM is not in the system the value for its shunts byte shall be FF

A reply NA means Comfort firmware does not recognise the command and all parameters should be 11 (with shunts)

Comfigurator sends the EL query after log in.

Defined 9/5/16

## **ER - Arm Ready / Not Ready**

UCM ERNN NN = 00 means system can be armed, no open zones NN > 00 shows the zones which are active and must be closed in order to arm the system

The ER message is sent by the UCM when the system is being armed to any mode. The message is sent approximately every second. Corresponding to the announcements "please exit" or the zone announcements until the system has been armed.

EX message will follow ER00 when no zones are open preventing arming UCM5.78, Comfort 4.232

## **EX - Entry/Exit Delay Started**

UCM: EXNNss NN = 01 for entry delay, 02 for exit delay ss = delay in seconds. The UCM sends this report when an entry or exit delay is started and there are no open zones EX message is not sent when zones are open. ER is sent instead. Only afer ER00 is sent, will EX message appear Available UCM 5.59

## **f? - Query all flags**

PC f?00 UCM f?00aabbccddeeffgghhiijj.....AABBCCDDEEFF 32 bytes 254 flags f?00 Requests for the state of 254 flags starting from Flag 1 The number 00 is arbitrary and is ignored The reply gives the status of 254 flags on a bit by bit basis aa = Flags 1 to 8 with bit  $0 =$  Flag1 bb = Flags 9 to 16 with bit  $0 =$  Flag 9  $cc =$  Flags 17 to 24 with bit  $0 =$  Flag 17  $dd =$  Flags 25 to 32 with bit  $0 =$  Flag 25 ee = Flags 33 to 40 with bit  $0 =$  Flag 33 ff = Flags 41 to 48 with bit  $0 =$  Flag 41 ff = Flags 49 to 56 with bit  $0 =$  Flag 49

 $qq =$  Flags 57 to 64 with bit  $0 =$  Flag 57 hh = Flags 65 to 82 with bit  $0 =$  Flag 65

...

FF = Flags 249 to 256 with bit  $0 =$  Flag 249 Flags 255 and 256 are not valid

Defined 25 June 2010 Implemented UCM 5.216 28/11/13 UCM 7.035 report all flags 1 to 254 in one message. Was report 64 flags only

## **F? - Flag Status Request/Reply**

PC F?NN UCM F?NNSS FF is Flag number 01 to 40H SS is state 0,1 If the flag number is invalid the command will return a value of 0 E.g. F?FF reply will be F?FF00 Defined 2 April 2009 Implemented UCM 5.182

## **F! - Flag Set Command**

PC F!NNSS UCM FLNNss FF is Flag number 01 to 40H SS is state  $0,1, 2 =$  check,  $3 =$  toggle in command Small ss - 0 or 1 is the state of the flag in reply Defined 2 April 2009 Implemented UCM 5.182

## **FL - Flag Status Report**

UCM FLNNSS FF is Flag number 01 to 40H SS is state 0,1 UCM reports a change in Flag status Defined 2 April 2009 - implemented UCM 5.192 and Comfort 5.177

## **H! - HIO Command**

H!DDRRCCVV DD is HIO ID 81H to 8FH RR = Room ID 01 to 0F or FF unassigned CC = HIO command VV = value 0 for off, 1 for on (or other values if required)

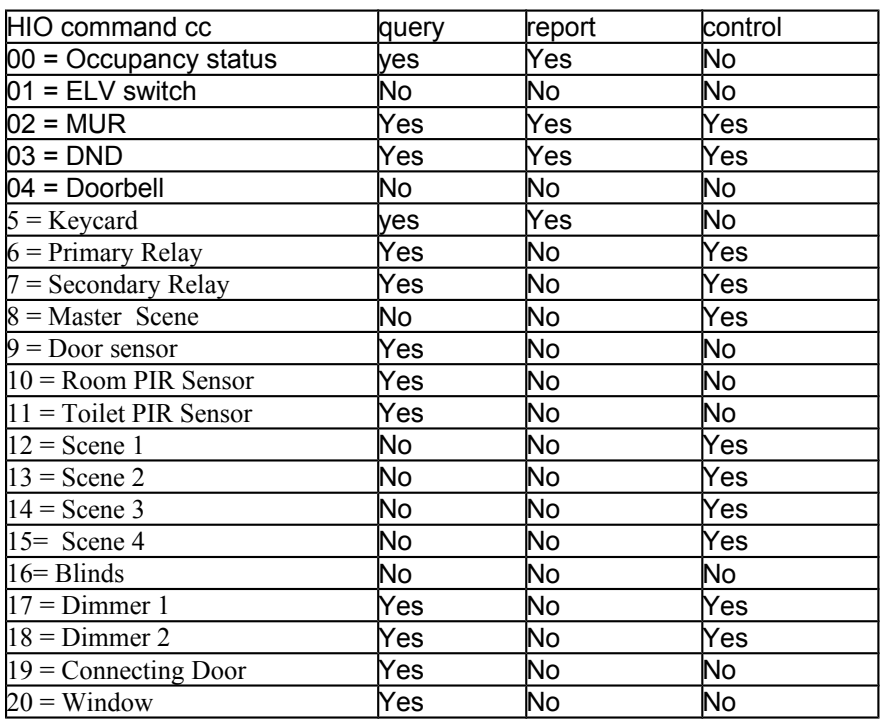

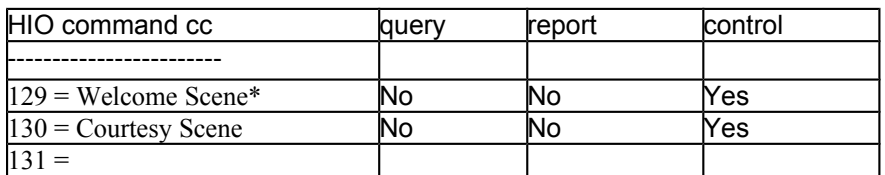

\* Welcome scene turn on means Occupancy Status is also turned on. Welcome Scene off means cancel occupancy and turn off relays and lighting just like removing keycards

For HIO that share the same Room ID, the MUR and DND will follow that of the other room. If there are 2 Keycards, then removing or inserting one keycard will switch on/ off the aircon/powerpoint and Lighting of both HIOs. The occupancy timer will work on both doors and PIR.

If a command with the same Room ID is received by the HIO then the commands for Keycard. Door sensor, MUR, DND, PIR sensors should be acted on as if it happened in this HIO. However, if there is a conecting door channel type in the room, then the HIO should check that the connecting door is Open before acting on the room id commands. If the connecting door input is closed, then the Room Id commands should be ignored.

# **H? - HIO Query/Reply**

H?DDRRCC H?DDRRCCVV

## **H# - HIO Report**

H#DDRRCCVV

## **I? - Input Status Report/Request**

PC: I?nn UCM: I?nnss nn is the input number 01 to 40H ss is the status  $00 = \text{Off}, 01 = \text{ON}, 02 = \text{S/C}, 03 = \text{O/C}$ Note that the actual state of the Input is reported for Bypassed zones.

## **I! - Virtual Input activation command**

PC **I**!nnss

UCM IPnnss

nn is the input number 11H to 40H ss is the state  $0 = \text{Off}, 1 = \text{ON}, 2 = \text{S/C}, 3 = \text{O/C}$ 

Virtual inputs are inputs from external devices which are reported to the CM. This causes the Comfort input to act as if it had been triggered by an actual input. Virtual Inputs are triggered from external UCMs like KNX and Universal UCM when a device is assigned to Virtual Input. This causes Comfigurator to set the zone as a Virtual Input, which disables the physical input. Hence the I! Command is ignored unless Comfigurator sets a virtual zone

Note: If the input number is not programmed, i.e. it is Zone Type 0, the virtual input is ignored by Comfort.

Requires Comfort Firmware 5.195

# **ID / id - Set ID**

PC IDxxyy<br>UCM idxxvv idxxyy Where  $xx = current$  ID,  $yy = new$  id. If xx = FF it means the default id FF is being assigned to a new ID in ID setting mode The ID is not changed until the ID is reset Defined 4/8/12 for Version 7 Modules

# **IL - IR Code download (UCM5.76, O4.229)**

The IL command transfers an IR code to CM in response to a IRNNRR command which tells CM to transmit an IR code to Output NN.

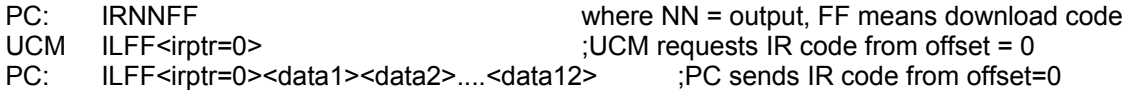

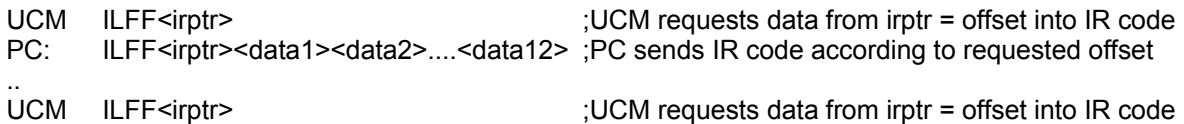

PC: ILFFFF **ILFFFF ILFFFF 1 PC** sends FF followed by FF to end the code

The PC must send data from the requested IRPTR offset at each message from the UCM There is a timeout of 5 seconds for each line to be received, if expired, the command is aborted, and the IR queue is freed

When download of code completed, CM sends IR code to specified output and UCM reports UCM IRNNFF

If code was unsuccessful or error occurs in the download the UCM reports UCM IRNN00

E.g.. The following commands show a typical transaction. The IR data are just for illustration and are not valid IR codes

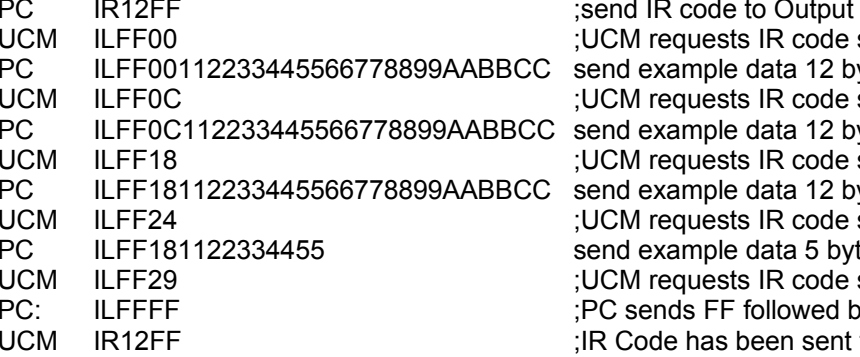

d IR code to Output 18 on Comfort starting from offset 00 ytes from offset 00 starting from offset 12 ytes from offset 12 starting from offset 24 ytes from offset 24 starting from offset 36 tes from offset 36, end of IR starting from offset 41 y FF to terminate the code to Output 18

UCM IR1200 **interest in the IR code was unsuccessful** uncontrolled that the IR code was unsuccessful

Requires UCM 5.75 (Beta), Outside/Action 4.228 (beta)

## **IP - Input activation report**

UCM: IPZZss ZZ is the input number 01 to 60H (Zone 96) ss is the state  $0 = \text{Off}$ ,  $1 = \text{ON}$ ,  $2 = \text{S/C}$ ,  $3 = \text{O/C}$ UCM sends the message when an input is activated or restored

# **IR - IR Activation Command/Report**

**IRNNRR** UCM: OK UCM: IRNNRR NN is the output no 01 to 60H RR is the IR number 01 to the maximum allowed 250 or FA If NN is FF, this is a command to request the IR code using the IL command. When the IR command is downloaded completely, it is sent to the specified output. (NOT IMPLEMENTED) If the UCM reports IR number 00, it means that the IR code is undefined or has an error. Ie UCM: IRNN00 UCM sends the IR report when an IR code is activated by master or slave. If the IR is not activated, there is no report If the IR Code is FF, it means that the CM will ask for an IR code to be downloaded from the UCM,

e.g. **IRNNFF** UCM: OK UCM: ILFFNNaabbcc.. Where NN is the pointer to the IR code, aa,bb,cc are the bytes of the IR Code See IL format

# **IX - IR Code Received**

UCM: IXnn

IX reports an IR code received by Comfort through a keypad or IR receiver. NN is the code number 00 to 7F

# **K? - Keypad LEDS Status Query**

PC: K? UCM: KLAABBCCDD AA is the RED Armed/Alarm LED BB is the GREEN Home/Trouble LED CC is the AC Power/Batt LED DD is the Message LED The possible values of AA, BB, CC, DD are  $00 = \mathrm{Off}$  $01 = ON$ 02 = Blinking

This message queries the state of the Keypad leds. The KL message gives the reply Implemented 25/3/2005

## **KA, KB - Reserved**

Do not use.

## **KD - Keypad Key Entry**

PC: KDKKppxx UCM OK

This enters a digit just like a keypad. The command allows the UCM to be a keypad to sign in and short cut function keys. The UCM can be used to sign in to Comfort, but note that there is a time limit of 5 seconds for each key when entering the code and # key.

Parameter KK key values: 00 to 6FH

Optional Parameters

Parameter pp = optional for the special function key or FF means ignore. This may be used to select a parameter depending on the function eg for reminder messages 40H to 4FH it selects 1 for record, 2 for play, 3 for erase message. If pp and xx are not used it can be left out. However if the ID parameter is included, then the pp parameter must be incuded as well with the value FF means ignore the parameter

Parameter xx = ID of keypad optional. The ID is optional if present it changes the ID so that the key is activated by the other ID

Eg

KD4101 means Reminder Message #2 Record on the currently used keypad which sent the command KD430241 means Reminder Messge #4 Play on KP ID1

**Note: the ENTER Key (1AH) should be used instead of the # key to terminate the user code entry. Code + # key will cause Comfort to go to Voice Menu but ENTER key will enter the code to arm or disarm the system without going into Voice menu**

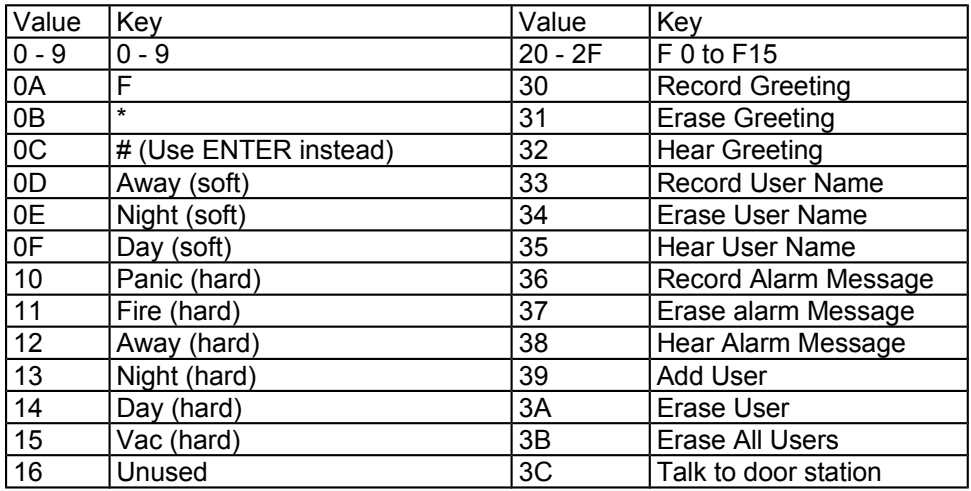

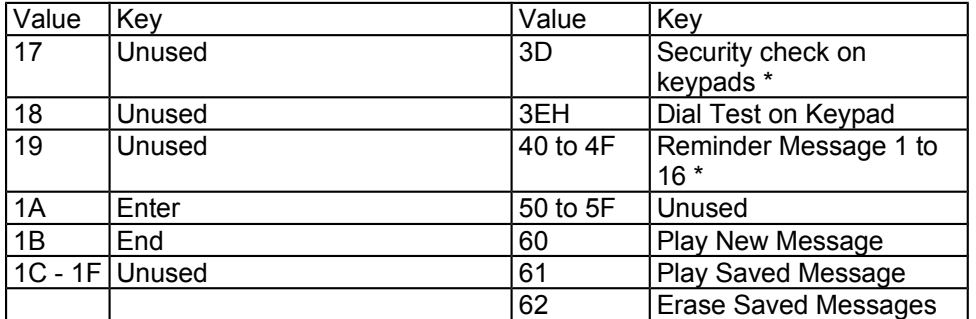

\* Reminder Message - append parameters 1 for Record, 2 for Play, 3 for Erase (Comfort Firmware 7.047)

\* 3D Security check on keypads, 3EH dial test on keypad Comfort firmware 7.047 \*60H to 62H firmware 7.048

Values 0A to 2F Requires UCM5.08, Outside 4.130 Values 30H to 62H requires Comfort 5.196 Away hard key 12H /\* Local AWAY Mode HARD key \*/ Night hard key 13H /\* Night Mode HARD key \*/ Day hard key  $14H$  /\* Day Mode HARD key \*/<br>Vac hard key 15F /\* Local Vac Mode HARD k Vac hard key 15F /\* Local Vac Mode HARD key \*/ Enterkey 1AH /\* like # key but will not go into menu, disarm only \*/ Endkey 1BH /\* END key to exit keypad menu \*/ Function Key 20H to 2FH /\* Activate F keys 0 to 15 \*/ **The following extended KD keys are implemented in Comfort firmware 5.196** Record Greeting 30h /\* record greeting message \*/ Erase Greeting 31h /\* erase greeting message \*/ Hear Greeting 32h /\* hear greeting message \*/ Record User Name 33H /\* record user name depend on user code \*/ Erase User Name 34h /\* erase user name depend on user code \*/ Hear User Name 35H /\* hear user name \*/ Record Alarm Message 36H /\* record alarm message \*/ Erase alarm Message 37H /\* erase alarm message \*/ Hear AlarmMessage 38H /\* hear alarm message \*/ Add User 39H /\* add user menu \*/ Erase User 3ah /\* erase user menu \*/ Erase all users 3bH /\* erase all mailboxes \*/ Talk to door station 3CH /\* talk to door station \*/ Security Check on KPs 3DH /\* KD3D \*/ Dial Test on KP id 3EH /\* KD3EFF4x where 4x is KP ID \*/ Reminder Menu  $4xh$  /\* KD4xPPNN PP = 1 record, 2 hear 3 erase, NN = KPID  $*$ / Reminder Menu 1 40h /\* reminder 1 menu 1 to record 2 to hear, 3 to erase \*/ Reminder Menu 2 41h /\* reminder 2 menu 1 to record 2 to hear, 3 to erase \*/ Reminder Menu 3 42h /\* reminder 3 menu 1 to record 2 to hear, 3 to erase \*/ Reminder Menu 4 43h /\* reminder 4 menu 1 to record 2 to hear, 3 to erase \*/ Reminder Menu 5 44h /\* reminder 5 menu 1 to record 2 to hear, 3 to erase \*/ Reminder Menu 6 45h /\* reminder 6 menu 1 to record 2 to hear, 3 to erase \*/ Reminder Menu 7 46h /\* reminder 7 menu 1 to record 2 to hear, 3 to erase \*/ Reminder Menu 8 47h /\* reminder 8 menu 1 to record 2 to hear, 3 to erase \*/ Reminder Menu 9 48h /\* reminder 9 menu 1 to record 2 to hear, 3 to erase \*/ Reminder Menu 10 49h /\* reminder 10 menu 1 to record 2 to hear, 3 to erase \*/<br>Reminder Menu 11 4Ah /\* reminder 11 menu 1 to record 2 to hear, 3 to erase \*/ Reminder Menu 11 4Ah /\* reminder 11 menu 1 to record 2 to hear, 3 to erase \*/ Reminder Menu 12 4Bh /\* reminder 12 menu 1 to record 2 to hear, 3 to erase \*/ Reminder Menu 13 4Ch /\* reminder 13 menu 1 to record 2 to hear, 3 to erase \*/ Reminder Menu 14 4Dh /\* reminder 14 menu 1 to record 2 to hear, 3 to erase \*/ Reminder Menu 15 4Eh /\* reminder 15 menu 1 to record 2 to hear, 3 to erase \*/ Reminder Menu 16 4Fh /\* reminder 16 menu 1 to record 2 to hear, 3 to erase \*/ Play New message 60H /\* Play new messages for logged in user \*/ Play Saved message 61H /\* Play saved messages for Logged in User \*/ Erase Saved message 62H /\* erase saved messages for logged in User \*/

Example PC: KD01 UCM OK PC: KD02 UCM OK PC KD03 UCM OK PC KD04 UCM OK PC KD1A UCM OK Signs in with 1234#.

# **KE - Erase Memory on KT03 or UCM**<br>PC: KEnn This erases the

PC: KEnn KEnn This erases the KT03 or UCM at ID=nn<br>UCM/KT: KEnn01 (success) or KEdd00 if Flash/EEPROM fails to erase

KEnn01 (success) or KEdd00 if Flash/EEPROM fails to erase

nn is the ID of the KT03 or UCM. Erasing the KT03 or UCM fills the memory to FF except for locations which are used to save the ID and other special information

If nn matches the ID of the KT03 receiving the command, it means that the command is meant for this KT03, if not, it is for another KT03 connected to Comfort bus 21/7/12

This will not erase certain locations on the target which are used to save the ID and other information for firmware > 6.80

Defined 13/12/08

16/12/12 extended to UCMs

## **Ke - Erase Memory Sector on KT03 or UCM**

PC: KennSS This erases the KT03 or UCM at ID=nn for Sector SS only

UCM/KT: KE01 (success) or KE00 if Flash/EEPROM fails to erase

UCM/KT replies NA if the command is not recognised

If nn matches the ID of the KT03 receiving the command, it means that the command is meant for this KT03, if not, it is for another KT03 connected to Comfort bus

nn is the ID of the KT03 or UCM.

ss is the sector number 00 to FF, sector size of KT03 is 64K but UCMs may have different sector size. Eg

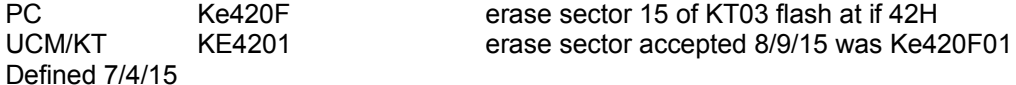

# **KL - Keypad LEDS status Report**

#### UCM: KLAABBCCDD

This message controls the state of the keypad LEDS and is sent when there is any change in state or as a reply to the K? query AA is the RED Armed/Alarm LED

BB is the GREEN Home/Trouble LED

CC is the AC Power/Batt LED

DD is the Message LED

The possible values of AA, BB, CC, DD are

 $00 = \overline{Off}$ 

 $01 = ON$ 

02 = Blinking

The message may not have all its elements, e.g. only the first few LEDS status may be given in which case the remaining LEDS are unchanged

E.g. KL010002

Means Armed LED is ON, Home LED is OFF, AC LED is blinking and MSG led is unchanged Implemented 25/3/2005

## **KM/Km - KT03 Write memory Repeated bytes**

See KW command Defined 13/12/08

## **KR/Kr Read Memory**

PC KRddAAAAAAnn KT KRddAAAAAAnn(byte1) (byte2).....(bytenn)(checksum) NN is number of bytes, max 240 if by KT03 USB or 64 if by UCM aabbccdd is reply of data read from device CC is checksum of numeric bytes after KR. sum of bytes including checksum should be 0 This command is used to read data from the memory of KT03 and is used for KT03 only, not the UCM **30/7/12 - the KW/kw and KR/Kr command can be through the UCM as well as KT03 USB. If by UCM the max bytes shal be limited to 64**

If KT03 has a sequence of repeated bytes the reply may be KT KrddAAAAAAnnbb(checksum) Bytes nn is no of bytes repeat, bb is the repeated byte

If this reply is received, the number of bytes may not equal the number requested. The software must work out the next address to request

If dd matches the ID of the KT03 receiving the command, it means that the command is meant for this KT03, if not, it is for another KT03 connected to Comfort bus. If the KT03 is connected by Comfort Bus, the max bytes in one line is limited to 64 21/7/12

Defined 13/12/08

# **KS - KT03 Query Memory size**

PC: KSdd KSd This queries the memory in KT03<br>KT KSddAABBCC

KSddAABBCC

dd is the ID of the KT03. Although the KT03 is connected directly to the PC, this is for verification purposes and for possible future use of KT03 is not directly connected

AABBCC is the size of the KT03 flash memory in bytes

If dd matches the ID of the KT03 receiving the command, it means that the command is meant for this KT03, if not, it is for another KT03 connected to Comfort bus 21/7/12

Added 13/12/08

..

## **KW/Kw - KT03 Write memory**

PC: KWddAAAAAAnn (byte1) (byte2) (byte3) ..... (bytenn),(checksum)

- KT: Kwdd01 (success) or Kwdd00 (if command is rejected)
- PC: KWddAAAAAAnn (byte1) (byte2) (byte3) ..... (bytenn),(checksum)
- KT: Kwdd01 (success) or Kwdd00 (if command is rejected)

AAAAAA is the address of the Flash memory to write. Address bytes from most signnicant to least dd is the ID of the KT03 for verification purposes

### **nn is the number of bytes from 1 to 240 if write to KT03 USB or 64 if write by UCM**

(checksum) is a checksum consisting of the twos complement of the message from dd byte until the last byte, so that the sum of the bytes received including the checksum is 0

This command is used for KT03 only, not the UCM.

**30/7/12 - the KW/kw and KR/Kr command can be through the UCM as well as KT03 USB. If by UCM the max bytes shal be limited to 64**

If KT03 does not receive the correct checksum, it will reply with a ?? Message. If the checksum is correct, it will reply with OK.

If there are repeated bytes to be written, the command can be used

PC KMddAAAAAAnnbb (checksum)

KT Kmdd01, or ?? (checksum failed) Or Kmdd00 (rejected)

Bytes nn is no of bytes repeat, bb is the repeated byte

(checksum) is a checksum consisting of the twos complement of the message from dd byte until the last byte, so that the sum of the bytes received including the checksum is 0

When the write operation has completed, the PC sends the rs reset command

PC rsdd This resets the ID at dd Requires UCM 5.175<br>KT OK OK

If dd matches the ID of the KT03 receiving the command, it means that the command is meant for this KT03, if not, it is for another KT03 connected to Comfort bus. If the KT03 is connected by Comfort Bus, the max bytes in one line is limited to 64 21/7/12

Defined 13/12/08

## **LB - Low Battery/AC Report**

This message appears in Test Mode only (tM01)

PC: LBnn

Parameter nn = 00 for Battery OK, 01 for Low Battery, 02 for Flat Battery, 10 for AC OK, 11 for AC Failed.

Implemented 23/4/12

# **LI - Log In**

## **LU - User Logged In**

PC: LIcccccc UCM: LUuu

cccccc is a 4 to 6 digit user code. This is not converted to hexadecimal notation, e.g. if the user code is 1234, LI1234 is the command to login with code 1234.

The UCM will not respond to any commands on the RS232 port until a "Log in" (LI) command with a valid user code 4 to 6 digits (16 user codes allowed) is received (with the exception of the LI command which is accepted without prior log in).

When the LI command is received, the UCM replies with LU followed by the user number 1 to 16 (10 in hex) or 254 (FE in Hex) for Engineer Code \*, or 0 if invalid code. Once the LI command with a valid code is received, the UCM will allow commands.

To end the session, a Log Out command should be sent, i.e. LI command with no code ("LI" by itself) A valid code contains 4 to 6 digits in decimal. E.g. LI1234 sends a login code of 1234. LI123456 sends a login code of 123456. If there is no login, the UCM replies NA to all commands except LI itself. **LUuu is seen only at the UCM which sent the login command LI and NOT on other UCMs as it is means the UCM is enabled to send commands. See LR report for login on any keypad ot UCM or phone**

If the eeprom File system on Comfort is incorrect, then any Login is accepted so that a new File system can be downloaded to Comfort

From 4.114, A login on the UCM enables Status reporting on RS232 for the UCM and also Comfort status reporting on RS485 (See section on Event Reporting)

User Number 1 to 16 is for users, Special codes are Keypad = 241, Response = 242, CMS = 244, SMS = 245

\* 10 Dec 2011 ULT 6.009 changed engineer user number from 18 to 254

## **LT - Login Type**

PC: LTnn

UCM OK

Code nn is the login type. This is defined as 01 for Comfigurator. Other values are not defined. Comfigurator will send LT01 when it wants to have exclusive use of the UCM/ETH03. This causes ETH03 to disable the additional ports. Comfigurator sends LT01 when it does Firmware upgrading, Transfer Write to comfort or Voice Upgrade

Defined 2/4/14 implemented UCM 7.046

LT00 enables the 2nd port log in ETH03 2.14 UCM 7.060 28/9/14

# **LR - Login Report**

UCM: LRuudd

uu is the user number 00 to 16 or 254 for engineer \*

dd is the ID of the keypad or UCM that has been used to sign-in (including UCM/KNX, UCM/CBUS, UCM/ACCESS or Fingerprint reader), KT01, KT03

dd = 41 to 48H for keypads, 11H to 18H for UCMs, 01 for local phone, 02 for remote phone This is a report from the UCM that a User has signed in on any keypad or UCM. This message is reported whenever a user signs in on a keypad for any reason e.g. to access the menu, disarm system, hear messages etc.. This command is different from LU which reports only for login on the same UCM. The MD command reports arm and disarm by a user.

Defined 21 June 2009. REMOVED - NOT IMPLEMENTED

\* 10 Dec 2011 ULT 6.009 changed engineer user number from 18 to 254

## **M! - Security Mode Change (Remote)**

PC: M!ssccccccc Command to arm to Security Mode or disarm remotely UCM: OK UCM: MDSSUU mode change report ss is the security mode  $00 =$  Security Off

 $01$  = Away Mode

02 = Night Mode

 $03$  = Day Mode

 $04 =$  Vacation Mode

cccccc is the user code in decimal which could be 4 to 6 digits. Comfort checks for a valid and authorized user code before executing the command

Operation from Comfort firmware 5.225 . This command does a remote arm or disarm of the security system just like by telephone. It will not automatically bypass open zones. Any open zones will be announced on the keypad and can be bypassed using Force arm by pressing # on the keypad. There is no need to exit the premises by opening/closing the front door.

Obsolete operation - This command autoarms the security system, i.e. open zones are automatically bypassed if Force arm option is on.

E.g.

M!011234

Means set Away Mode, with user code 1234. This code is in decimal

UCM sends the MD message when the mode is changed

M! Is for Remote arming whereas m! Is used for local arming. For local arming to Away Mode, the user is required to Exit (keypad announces "Please Exit" ) while for remote arm, no exit is requied for Away Mode arming. For remote arming ("M!"), any open zones are announced and can be bypassed by force arming via the # key, if Force Arming is allowed in Comfigurator > Modules and Options

## **m! - Security Mode Change - Keyarm local**

PC: m!ssccccccc Command to change Security Mode by keyarm, i.e. local arm

UCM: OK

UCM: MDSSUU mode change report

ss is the security mode

00 = Security Off

01 = Away Mode

02 = Night Mode

03 = Day Mode 04 = Vacation Mode

cccccc is the user code in decimal. Comfort checks for a valid and authorized user code before implementing the command

The security is armed to the current ucm partition set by PR E.g.

M!011234

Means set Away Mode, with user code 1234. This code is in decimal

UCM sends the MD message when the mode is changed

This is the same as M! except that this command arms the system locally, i.e. not auto-arming. If arming to away mode, the keypad says "please exit" or announces the zone names. If arming to Night or Day, open zones will be announced until the zones are closed.

M! Is for auto- arming whereas m! Is used for local arming. For local arming to Away Mode, the user is required to Exit (keypad announces "Please Exit" ) while for remote or auto-arm, no exit is requied for Away Mode arming. Another difference is that for auto- arming ("M!"), any open zones are automatically bypassed i.e. force arming, if Force Arming is allowed in Comfigurator > Modules and **Options** 

# **M? - Security Mode Request**

- PC: M? UCM M?SSUU 00 = Security Off
- 01 = Away Mode
- 02 = Night Mode
- 03 = Day Mode
- 04 = Vacation Mode

UU = User number who caused the change

 $1-10H =$ user 0F0H (240) = keypad (user was 90) 0F1H (241 ) = Response (user was 91) 0F5H (245) = SMS (user was 95) Implemented M? Reply in UCM5.12, instead of MD.

## **MD - Security Mode Report**

UCM MDSSUU SS is the security mode 00 = Security Off  $01$  = Away Mode 02 = Night Mode  $03$  = Day Mode 04 = Vacation Mode UU = User number who caused the change  $1-10H =$ user

11H to 18H = UCM ID 1 to 8  $0F0H$   $(240)$  = Keypad 0F1H (241) = Response 0F5H (245) = SMS (armed by SMS)

e.g. MD0203 means Mode change to Night mode by User 3 MD0318 means Mode change to Day mode by UCM #8 MD01F0 means Mode change to Away mode by Keypad MD04F1 means Mode change to Vacation mode by Response (probably Time Program) Note: Comfort firmware 6.011 onwards changed user numbers for Keypad (was 90), Response (was 91) and SMS (was 95) in order to allows for reporting of arm by UCM IDs

# **MO - Monitor Mode**

PC: MOnn nn is 0 for off, 1 for ON In Monitor Mode, all characters on RS485 port are echoed to the Rs232 port **Note: MO01 does NOT work for UCM/Ethernet as the monitoring traffic is too high to be handled bhy the serial to Ethernet convertor**

## **NA - Command Not Available**

UCM: NA Means that the command from PC is not recognised or not implemented or one of the parameters is invalid

# **OK - Message Acknowledged**

UCM: OK

Command has been received correctly and is a valid command. It does not mean that Comfort has carried out the command. "OK" is send by the UCM in response to a command (e.g. O!nnss) as opposed to a request (O?nnss)

# **O! - Output Activation Command**<br>PC: O!nnss

**O!nnss** UCM: OK

nn is the output number 01- 60H for Comfort outputs, 81H to F8H for RIO Outputs ss is the output status 00=off, 01=on, 02=change state , 03 = Pulse Output for 1 second, 04 - Flash Output at 1 sec On/Off rate

UCM sends the OP report when Comfort's outputs turn on or off UCM: OPnnss

# **OP - Output activation Report**

UCM: OPnnss

Sent by UCM when outputs change

## **O? - Output status request**

PC - O?nn UCM O?nnss nn is the output number 01- 40H, 81H to F8H for IRX Outputs ss is the output status 00=off, 01=on

# **OV - Virtual output command (Not Used)**

UCM OVnnss

nn is the virtual output number 01 to FFH

ss is the state, which can range from 00 to FFH. The interpretation of the virtual output values is application-dependent.

Virtual outputs are different from Comfort's physical outputs. This command is used to activate external devices for binary on/off or set analog values in external devices like thermostats etc... Comfort does not remember the current state or value of virtual outputs. Comfort broadcasts the virtual output command to all UCMs (id 1 to 8) which are connected, so each RS232 interface device should keep track of which virtual outputs which they are connected to.

# **OQ - Virtual Output status (NOT USED)**

UCM OQnn

PC OQnnss

nn is the virtual output number 01 to FFH

ss is the state, which can range from 00 to FFH, user-defined

Virtual outputs are different from Comfort's physical outputs. This command is used by Comfort to interrogate the state of external devices for binary on/off or set analog values in external devices like thermostats etc..

Note: Comfort does not send this command at present.

## **P! - Pulsed Output Command**

## **PT - Pulsed Output report**

PC: P!nnpp

UCM: OK

pp is the pulse width 0 to 0FFH in 50 ms units

nn is the output number 01-40H

If the output is in the Comfort main panel, not slave, the UCM sends the PT Report in the same format when the command is carried out

UCM: PTnnpp

If the output is on a slave, the UCM does not send the PT command, it sends Output reports when the output is turned on and off

THIS REPORT is NOT USED.

## **PR - Partition Set**

PC: PRNN

UCM: PRNN

NN is the partition for the user to be used when arming (0-3) This sets the UCM into the specified partition so that m! And M! Commands can arm the required partition and S? And other security queries can return the value for the partition. If the partition is not defined before the arming commands, then partition 0 is selected, or if the user is authorised only for 1 partition, then that partition is selected If the user is not authorised to arm or disarm in the partition then the request is rejected in the same way as a wrong sign in code is entered

The partition set in this command is active until another partition is set.

PR without any parameters returns the current partition

E.g.

PC PR

UCM PRNN

If NN = FF it means that there is no partitions defined in this system Defined 19/4/2009

## **PS - Engineer Code Enable/Disable Report**

UCM: PS01 : Engineer Code has been enabled UCM: PS00 : Engineer Code has been disabled

# **q! - Write Internal Memory**

PC: q!ALALAMAMAHAHDD

UCM q?ALALAMAMAHAHDD

Write data DD to Internal Memory AAAAAA. The address is least significant byte followed by moe significant bytes This command is only applicable in Test mode. THIS IS FOR CYTECH TESTING PURPOSES ONLY. CAN CAUSE SYSTEM TO CRASH- 23 Dec /05

# **q? - Read Internal Memory**

q?CCBBAA

UCM q?CCBBAADD

Read Internal Memory AABBCC hex. The address is least significant byte followed by moe significant bytes This command is only applicable in Test mode. 23 Dec 2005

## **r? - Sequential Register query**

PC r?TTXXnn

UCM r?TTXXnnaaaabbbbccccddddeeeeffff.....

Where TT is register Type 0 for counter, 1 for sensor

xx is starting register r no, nn is no of registers max 16, aaaabbbbccccdeed.. Are nn register values each 16 bits signed hexadecimal least significant byte before most significant byte

Eg PC r?000003 Query Counter Type starting Counter 0, 3 counters UCM r?000003000034127856 Counter 0 = 0, counter 1 = 1234H, counter 2 = 5678H etc

UCM r?01000209128765 Sensor 0 = 1209H, sensor 1 = 6587H Requires Comfort 7.062, UCM 7.056

PC r?010002 Query Sensor Type starting sensor 0, 2 counters

## **R! - Do Response**

PC: R!nn or R!LLHH UCM: OK nn is the response number 1 to FF

For 2 byte Responses LLHH is the Response number, least significant byte first followed by most significant byte. 1 byte can be sent if the response is less than 256. Any comfort system PRO or ULTRA from 4.216 will accept 2 byte responses. Any Comfort version can accept 1-byte responses This command is useful when the Response number is known as a complex series of actions can be executed in this way. However the Response number may be changed by Comfigurator so it is best if the cclx file should be read before doing this to obtain the Response number

## **RA - Return value from DA command (Do Actions)**

See DA command

# **RD – Read Data from ID**

PC: RDXXAAAANN UCM RDXXAAAANNaabbccdd...CC

XX is ID of target device

AAAA is address 16 bits of EEPROM

NN is number of bytes, max 64 (was 32). If more than 64 bytes is requested, only 64 is returned aabbccdd is reply of data read from device. **This is fixed at 64 bytes not depending on V? reply** CC is checksum of numeric bytes after RD from XX onwards. sum of bytes including checksum should be 0

This command is used to read data from the memory of a device, usually used to get data from the eeprom of an application specific UCM.

It can be addressed to the UCM connected to the PC to read from its own Master EEPROM. A reply of NA means the UCM version is too old to accept this command. Display Message "UCM minimum firmware 5.168, Comfort minimum firmware 5.151 required"

Added 22/9/08

13/7/13 - additonal spec

If the device does not have EEPROM, then the reply from UCM will be

UCM RDxxFFFFFFCC (CC is checksum)

# **RM - Reminder Message (UCM 5.65, O4.209)**

RMRREE[DD][HH] [MM] [BB] UCM: OK Sets the Reminder message parameters RR is the Reminder number ee=0 for on/off value,  $0 =$  off,  $1 =$  on, FF for ignore enable setting DD for Day of week combination Bit 0 = Monday, Bit 1 = Tuesday,... Bit 6 = Sunday, Bit 7 = Holiday HH for Hours in BCD notation 00 to 59 e.g. 22 is 10 PM MM for Minutes in BCD notation 00 to 59 e.g. 45 is 45 minutes BB for Mailbox 1 to 8 (corresponding to 1 to 8) Each RM message can set one or more parameters of the reminder message

Query (not implemented) PC: RMRR UCM: RMRREE[DD] [HH][MM] [BB] The UCM will return the current parameters of the Reminder **The parameters in square Brackets [] are optional eg RM01FF is a valid command**. **If an optional field is present eg HH then the preceding fields are required RM query is not implemented yet 16/4/13**

16/4/09 Implemented in UCM5.182 Not implemented in Comfort yet

# **RP - Phone Ring**

UCM: RP Indicates phone ring event

# **RS - Reset Comfort**

RSD<sub>D</sub> 2/4/09 UCM 5.183 and Comfort 5.177 DD is the ID to reset. Resets ID. If DD=00 or missing, this resets Comfort E.g. RS41 resets KP 1 UCM RS11 means UCM at ID 11 has been reset. Before 2/4/09 RS resets Comfort regardless of DD

# **s! - Set Sensor Register**

s!NNVVVV UCM srNNVVVV

NN = sensor register number 00 to 1FH VV VV= value to set to sensor register The sensor value has been extended to 2 bytes VVVV. The second byte is the most signigficant byte and is optional so VV 1 bute value is still supported. From UCM and Comfort 7.xxx This sets the sensor register to the specified value **Extended Sensor Registers (8/4/2012)**

s!NNVVVV

The UCM reports sr when the sensor is changed See sr command for the meaning of the parameters The s! Extended Command is compatible with the old command as a single value byte may be sent instead of the extended command Extended s! Command implemented in UCM 6.020 Defined 20 Jan 2009 implemented 16 April 2009 UCM 5.182

## **s? - Get Sensor Register**

PC: s?nn UCM: s?nnvvvv nn = sensor register number 00 to 1F vvvv = value of requested sensor register 2 Jan 2007 (5.147) **Extended Sensor Register Report (8/4/2012)** UCM: s?NNVVVV NN is sensor no 00 to 1FH See sr command for the meaning of the parameters Old UCM firmware < UCM 6.025 will reply in the non-extended format

## **sr - Sensor Register Report**

UCM: srnnvvvv nn = sensor register number 00 to 1FH vv = value of sensor register The UCM reports the sensor Register change as it occurs 2 Jan 2007 (5.147) **Extended Sensor Register Report (2 bytes) 8/4/12** UCM: srNNVVVV NN is sensor no 1 to 20H 2 bytes VVVV are the 2 byte sensor value The bytes are in order from Least significant to Most Significant byte. Ie for sensor value 1234H the report is srNN3412 This maintains compatibility with the old format srNNvv where only 1 byte is seen, if only 1 byte, then the most sigificant byte is set to 0 2 byte sensor values are in 2s complement format, ie the most significant bit is a sign bit Eg sr003412 means sensor 00 is 1223H

Eg sr100080 means sensor 16 is 8000H which is -32768

1 byte sensor values are always positive

# **S? - Get Alarm State**

PC: S?

UCM: S?nn

nn  $00 =$  Idle, 1 = Trouble, 2 = Alert, 3 = Alarm

The alarm state is also returned in the a? Command

## **SI – Siren Command (Test Mode)**

UCM: SInn

nn: 00 = Siren Off

01 = Intruder Alarm on KP. DP, BELL, Hilevel

02 = Intruder Alarm on KP, DP, not hilevel, Not Bell

Command to control siren for test purposes

Valid for Test Mode only. Note: When File system error in EEPROM, siren will not time out 20 Feb 2007

# **SM - Speaker/Microphone command (from Comfort)**

UCM: SMmmSSid

This tells the PC to switch on or off its speaker and mic

mm is the microphone command

SS is the speaker command

The mic and speaker commands are as follows:

 $0 = \text{off}, 1 = \text{on}, \text{others} = \text{ignore}$ 

Id is the id of the recepient indicating if it is a broadcast or not (00 for broadcast) Implemented UCM 5.6X

## **SN - Serial Number Command**

PC: SNxx

UCM: SNxxDDCCBBAA

Where  $xx = ID$  of module,  $01 = Comfort$ ,  $00 =$  direct connection UCM (this is useful if you dont know the ID of the UCM or KT which the PC is connected to)

AABBCCDD is 4 bytes serial number in hex

Direct connection UCM means the UCM which is directly connected to the PC regardless of ID. The direct connection UCM can also be addressed by its explicit ID

The serial number can be queried by SNxx or SNxxFFFFFFFF or SNxxFF000000 PC to UCM SN13 UCM to PC SN1378563412 The hex serial number in the above example is 12345678H If the UCM firmware is too old < 7.019 the reply is NA

An empty or **Unassigned** serial number has the value FFFFFFFF

**If a module does not support the serial number command due to firmware too old or there is no eeprom in the device the write and read serial number command will return serial number 00000000, eg SNxx00000000. This is reported as "Not Supported by Firmware"**

The serial number returned by SN should be converted to decimal

This should result in a 7 digit number

Eg UCM SN1200A92F00

002FA900H is 3123456 in decimal

The digit in 7 position eg 3 should be converted to a letter A to Z, eg  $1 = A$ ,  $2 = B$ ,  $3 = C$ ,  $4=D$  etc,  $9 = I$ .  $10 = J$ ,  $11 = K$  etc

Hence the above example becomes "C123456"

It is expected that letters A to Z will be sufficient to cover the serial numbers for the products. If a serial number is returned as outside the range A to Z, it is shown as **Invalid.**

Implemented UCM 7.019, Comfort 7.027 9 April 2013 - refer to serialno doc

# **SP - SPeaker Broadcast Control**<br>PC: SPnn

SPnn

UCM OK

nn: 00 for off, 01 for on

This command controls whether the UCM will respond to a broadcast command to turn on its speaker. SP01 will allow the UCM to respond to a broadcast speaker on command from the CM and SP00 will cause the UCM to ignore broadcast speaker on commands. However, the UCM always responds to an individual speaker on command even if SP00 is sent. Speaker off broadcast commands are always accepted. The CM broadcasts speaker on and off commands to the keypads during announcements. This command allows the UCM to ignore or accept these speaker on announcements

This command is for the UCM to mimic a keypad using the KD command. The UCM with speaker and microphone can be used as a keypad or a keypad intercom by sending KD commands. From UCM5.09

## **SR - Status Reports ON/OFF**

PC: SRnn UCM OK

Nn: 00 for off, 01 for on

SR determines whether the UCM will automatically report events from Comfort without being asked, e.g. Zones, Alarms. If SR is turned off, the UCM will not report these events. From UCM4.104 A login command LU will enable status reporting

# **SS - Status Report from Module**

**SSTTCCCC** 

This status report is from external UCMs eg Zwave, etc to report their status in the UCM configurator. TT is the UCM Type.  $6 = \text{cbus1}, 9 = \text{KNX}, 0A = \text{general}, 0D = \text{GSM}, 0E = \text{Zwave}, 12H = \text{KT03}, 13H = \text{ST03}, 13H = \text{ST03}, 13H = \text{ST03}, 13H = \text{ST03}, 13H = \text{ST03}, 13H = \text{ST03}, 13H = \text{ST03}, 13H = \text{ST03}, 13H = \text{ST03}, 13H = \text{ST03}, 13H = \text{ST03}, 13H = \text{ST$ Universal, 14H = Velbus, 16H = Cbus2, 17H = EHG, 18H = dupline, 19H = GSM4, 1AH = heatmiser,  $1DH = PHC$ 

Extended range of Module Types used for other modules types are numbered >= 80H IRIO Type = 81H

 $TSM$  Type = 82H

CCCC is the status code which is dependent on the UCM.0000 means Normal/No error. Status codes are contained in idstatus.cfg file

## **ST - State Request**

PC: ST

UCM: STppsskkrrddoo

This command returns the states of the tasks (state machines) in Comfort

- pp: Phone task
- ss Security Task
- kk Keypad Task
- rr RS485 Task
- dd DSP Task
- oo Output Task

This information is for debugging purposes only, to be used by Cytech. This may be useful when there is a stuck task which is waiting for input or event, without causing the watchdog to activate.

Applicable from UCM 5.69 and Comfort O4.215

## **TC – Test Comms Command (Not used)**

PC TCxxxxx...

This test command transmits the string to Comfort after appending the STX and ID of the UCM It allows the UCM to send any RS485 command to Comfort for testing purposes. This is for internal testing purposes only (14/6/07)

DELETED - NOT USED 28/3/13

## **TE - Test EEPROM (Test Mode only)**

PC TE UCM TEnn

Nn size in kilobytes/4. E.g. 02 = 24C64 , 08 = 24C256

## **TM - Terminal Mode**

PC TMnn RS232 characters are sent to RS485 RS485 characters are sent to RS232. UCM is a 2 way converter between Rs232 and 485 TM01 turns on Terminal Mode TM00 turns off Terminal Mode UCM 5.75

## **tm - Test Status Report**

PC tmNN NN Values 00 = Low Battery Restored (Normal) 01 = Low Battery Detected 02 = Flat Battery Detected 03 = AC Voltage Restored 04 = AC Voltage Detected 05 = speakerphone mode active (17/6/15) 06 = speakerphone mode restored (17/6/15) This is a report to UCM ID=1 only in test mode (9DH test status command)

# **tM - Test Mode**

tMnn UCM: OK This command switches Test Mode ON or OFF and activates Test Mode commands 00 Test Mode OFF 01 Test Mode OFF

DO NOT go into TEST mode withiout proper instructions as it may cause damage to the hardware if the wrong commands are used

**TP - Time Program (UCM 5.65, O4.209)** PC: TPTTee[DD] [HH][MM] [RRRR] UCM: OK Sets the Time Program parameters TT is the TimeProgram Number ee=for on/off value,  $0 =$  off,  $1 =$  on, FF for ignore enable setting ee = 2 to activate the Time Program Response (defined 20 Sept 2015) DD for Day of week combination Bit 0 = Monday, Bit 1 = Tuesday,... Bit 6 = Sunday, Bit 7 = Holiday HH for Hours in BCD notation 00 to 59 e.g. 22 is 10 PM MM for Minutes in BCD notation 00 to 59 e.g. 45 is 45 minutes RR for Response number - can be 1 byte or 2 byte response. If 2 byte responses, least significant byte followed by most significant byte. If response < 256, the most significant byte (0) can be omitted.

Ultra version 4.216 will accept TP with 2 byte responses

Each TP message can set one or more parameters of the Time Program

**The parameters in square Brackets [] are optional eg TP01FF is a valid command**. **If a field is required eg HH, then the preceding fields must be present ie DD**

**Query** PC: TPTT UCM OK UCM: TPTTEE[DD] [HH][MM] [RR] eg TP10011F13250401 Time program 16, enabled (01), days of week (1F) Monday to Friday on, Saturday, Sunday, Holidays Off, Response 260 Note that Response numbers in the reply will always be 2 bytes

The UCM will return the current parameters of the TP Implemented TP 16/4/09 Comfort 5.173, UCM 5.182

PC TPTT02 Execute Time program TT eg TP1202 Execute Ytime program 18 (20/9/15)

## **TT - Monitor Data**

The format depends on the specifc UCM Type and is not covered in the general protocol

## **TV - Test Vocabulary (Special UCM) - NOT IMPLEMENTED**

PC: TV UCM: Tvnn Nn 00 for Fail, 01 for pass Requires test mode 25/12/05

## **u? - Get RS485 ID Device Type/version**

PC: u?xx

UCM: u?xxttvvrrSS

- xx ID of device to be queried.. xx=0 special case
- tt: Device SubType depending on Product . (see list below)
- vv: Version number
- rr: Revision number
- SS Polled/not Pollled (17/2/13). = 00 if device is Polled, FF if device is not Polled

If UCM returns NA to a u? Query, it means the UCM firmware (<5.171) does not recognise the u? command. If the UCM does **not** reply to the u? Query, it means that UCM does recognise the command but the CM firmware does not recognise the command. Ie Comfort firmware < 5.154 If the information returned is u?xx000000 it means that the device queried does not support the u? Command e.g. ucm firmware < 5.168, SEM firmware < 5.156

If the reply is u?xxFFFFFF it means that the device is not present on the bus

Minimum supporting firmware ULT 5.154, UCM 5.171 SEM 5.156, KP04 1.010, external ucms 5.168 E.g. u?120A05AB means UCM ID 2 is Type 10, version 5.171

Comfort firmware 5.188 and above will discover ids that are not in Modules and Settings, while < 5.188 will only discover ids that are in modules and settings. 5.196 is realeased firmware

17/2/13 SS is additional byte Polled/Not Polled

Eg u?xxttvvrrFF means Device is on the bus but not polled

And u?xxttvvrr00 means device is on the bus and pollled

Also u?xx00000000 means device does not recongise the u? Query but is polled, and u?xx000000FF means device does not recongise the u? Query but is not polled

And u?xxFFFFFFFF means device is not present

Polled means Number of Ids in Comfort includes the device ID. Not Pollled means Number of Ids in Comfort does not include the device ID

PC u?00 causes the UCM to reply all ids automatically as well as the serial numbers -i Implemented in firmware 7.090 UCM u?FFFFFFFFFFF this terminates the u? Replies

When each ID replies with u?, Comfort sends a query for its serial number. The SN reply will come later but not necessarily immediately after the u? Reply

Example of small system

> u?00 < u?110A074A00 < u?1219073D00 < SN11F707F500 < SN12002FA900 < u?3103010400 < u?4106060A00 < u?4205074A00 < u?4307070400 < u?FFFFFFFFFF Example of large system > u?00 < u?1209074900 < u?1316073D00 < u?140A074A00 < u?1519073500 < u?1611000000 < u?170A000000 < u?180E074800 < u?21BE067300 < u?22BE064400 < u?23BE064400 < u?24BE064400 < u?25BE064400 < u?3103010400 < u?4108070400 < u?4207070400 < u?4303010100 < u?4405074A00  $< OK$ < u?4505074A00 < u?5101020A00 < u?5201020A00 < SN12BFFC9B01 < SN1300010100 < SN14075B3100 < SN1580241100 < SN1800010100 < SN41FFFFFFFF < SN42FFFFFFFF < SN44FFFFFFFF < SN45FFFFFFFF < u?FFFFFFFFFF

If the Comfort firmware version < 7.090 does not implment the u?00 command, it will not reply at all so Comfigurator can send the individual u?xx queries. Comfigurator will check the Comfort Firmware. If it is less than 7.090 it will send individual u? And SN commands.

If the ID is not on the bus the UCM will not report u?xxFFFFFFFF so it saves time This saves time so Comfigurator need not query Implemented in 7.090

### **Subtypes list**

ID = 00 means UCM will reply with all ids automaticallly ID=01 means UCM connected direct to comfort via plug in (28/6/15)

ID = 11H to 18H: UCM Subtypes

5 = CWM, 6 = CBUS, 7 = Smartfit, 9 = KNX, 10 = UCM (general), 13 = GSM, 14 = Zwave, 15 = knx2, 17 = Access, 19 = Universal, 20 = Velbus, 22 = cbus2, 23 = eHomeGreen, 24 = SmartHouse/Dupline, 25 = gsm4, 26 = Heatmiser, 27 = Modbus, 29 = Honeywell PHC, 30 = HDL, 31 = Enocean ID = 21H to 25H: Slaves (5 Slaves are supported in Firmware 6.011) Subtype = 190 (0 if not implemented) ID = 31H to 33H Door stations Subtype =  $0$  (not used),  $1 =$  New DP  $ID = 41H$  to 48H Keypads **Subtypes** 0 = not implemented, 3 = KP03, 4 = KP04, 5 = KT03, 6 = KP06, 7 = KP04a/KP05a, 8 = KP06A, 9 = KT05 ID = 51H to 5FH RIO/SCS **Subtypes**  $0 = Not implemented$ ,  $1 = RIO01$ ,  $2 = SCS$ ,  $3 = IRIO$ ID = 61H to 6FH SWX **Subtypes**  $0 = Not implemented, 1 = 3 button, 2 = 6 button, 3 = LCD + 3 button$ SWX added Sept 2012 ID = 71H to 7FH Sensor Module **Subtypes** 0 = Not implemented, 1 = TSM01, 2 = ASM01 (Arduino Sensor Module) 2 Dec 2103 ID = 81H to 8FH HIO **Subtypes**  $0 = Not$  implemented,  $1 = HIO01$ 2 Aug 2015 Implemented Nov 2008 for ucms 5.168 to respond to u?

## **U? - Get UCM Type/version**

PC: U?

UCM: U?ttvvrrii

- tt: Device Sub Type number. Refer to the u? Command for types
- vv: Version number
- rr: Revision number
- ii: ID of device

EE 1 if ETH03, 0 if not ETH03 (USB, Rs232, ETH01/02) – defined 27/12/17

E.g. U?0A064B1201 means UCM Type 10, version 6.075 at ID 12H, ETH03 if the last EE byte is not returned by the UCM it means the firmware is not able to determine the value and ETH03 or otherwise is not known

The version and revision is for the UCM/KT and not the Comfort panel. V? Returns the Comfort version/revision. The Type field is used for different UCM firmware e.g. for communicating with specific equipment like thermostats etc. which may be released in future. 11 Jan 2008 – added UCM ID e.g. 11H for UCM ID 1 – required by HDL application ID ii field: for UCM/Log, LGX, and CM9001 with ETH03, ID ii = 01 for Comfort

## **UB – Upgrade Firmware**

## **UD – Transfer Firmware**

PC UBzzPPTTVVRR[DD]

Index zz = 01 for Upgrade by programmming cable

Index zz = 04 for Upgrade UCM/KT03 directly connected to PC

Index zz = 05 for Upgrade module on Comfort Bus UB05PPTTRRxx where xx is ID of DUT module

PP is Product Number, TT is product Type. RR is Revision No **DD is destination id for UB05 upgrade by Bus**, not used for UB01 or UB04 commands

UCM: UB01bb means the UCM accepts the UB01 command and "bb" is the max no of bytes which can be downloaded in 1 line of UD. **bb will be 240 bytes for firmware upgrade by programming cable.**

e.g. UB01F0 means Accepted, F0 is the number of bytes per line

For UB04 upgrade UCM/KT directly connected to PC UB04bb reply means the UB04 command is accepted. **No of bytes bb will be 240 for upgrade by direct connection, and 64 for upgrade by bus.**

For UB05 upgrade module by Comfort Bus, UB05bb reply means the UB05 command is accepted.

The reply UBFx means rejected

UBF0PPTT means Product Number or Type does not match, i.e. UBF0 means mismatch in product or type

UBF1 means DUT is not connected.

UBF2 means DUT operation error

UBF3 means Flash checksum error

UBF4 means DUT does not support Bus Firmware Upgrade

UBF5 means Engineer Signin is disabled, i.e. F0 on keypad has not been pressed

UBF6-AAAAAA-DD means DUT Program/Erase Error in address AAAAAA, data DD AAAAAA-DD are optional and are not seen in older firmware

The firmware can be upgraded only if the product number and type matches. UCM returns UBF0 if it rejects the firmware upgrade because of wrong product, UBF1 if the DUT is not connected, UBF2 is there is an error with the program operation

If the UCM is connected to a DUT through the programming cable, it will program the DUT if the Product and Type matches the UB01 information

UB02 (tells the UCM to erase the Flash)

- UCM UB02aaaaaabbbbbb (confirms the flash is erased from aaaaaa to bbbbbb)<br>PC UD000000NNBBBBBBBBBBBBBBB CC
- PC UD000000NNBBBBBBBBBBBBBBBB...CC
- UCM OK<br>PC UD

PC UD000100BBBBB................................CC

UCM OK

PC UB03

UCM UB03 (success) or UBF3 (failure)

NA is received if the UCM is an older version which does not support the UB command. Any incorrect reply will terminate the downlaod and give an error message. Other NA error codes are

NA1 - buffer not free

NA2 - address or no of bytes not complete

NA3 - no of bytes not multiple of 8

NA4 - not enough bytes on UD line

NA5 - other upload/download in progress

The next command UB02 erases the Comfort flash i.e. sets all bytes to FF and gets Comfort ready for transfer of application program.

The UCM returns UB02 when Comfort has erased the flash and is ready to accept the transfer. UBF0, UBF1, UBF2 is returned if there is error

The next command UDAAAAAANNBBBBBBBBBBBBBBBB.. CC transfers the data line by line. AAAAAA (6 bytes) is the starting address. NN is the number of bytes on the line which should be as large as possible but less than the parameter for max number of bytes on 1 line. NN should always be a multiple of 8 due to the requirements of the encryption algorithm. BBBB.. are the bytes transferred on this line, according to NN followed by a checksum CC of the data from AAAAAA onwards not including the <CR> . Each line start address should be a multiple of 8 as the encryption operates on blocks of 8 bytes

If the checksum of the received line is incorrect, the UCM replies ?? and the UD line must be retransmitted up to 3 times.

Blocks of 8 data bytes which are all FFs should NOT be transferred to save downloading and programming time.

When the transfer is completed, the PC sends UB03.

UCM replies UB03 if the Flash was programmed successfully and UBF2 if it failed to program or UBF3 if the checksum on the DUT is wrong. A diagnostic message is to be displayed to the user showing the error code and meaning

## **Upgrade Vocabulary Sector (24 Sept 2015)**

These commands erase and program the vocabulary sector of CPU Flash only for DSPType=2<br>PC UB06xx Start Vocab Upgrade sectors, xx is identifier fixed at 01

- PC UB06xx Start Vocab Upgrade sectors, xx is identifier fixed at 01<br>UCM UB06NN Accepted. NN = no of bytes to send in 1 line
- UCM UB06NN Accepted, NN = no of bytes to send in 1 line<br>PC UB07 Frase Vocabulary sectors
- PC UB07 Erase Vocabulary sectors<br>UCM UB07aaaaaabbbbbb Sectors erased, aaaaaa, b

UB07aaaaaabbbbbb Sectors erased, aaaaaa, bbbbbb are start and end addresses of the sectors erased

UCM reply NA means command not recognised. Error message "Operation Error"

PC UDaaaaaaNNBBBBBBBBBBBBBBBB...CC

UCM OK

PC UD000100BBBBB................................CC

UCM OK

The UD command sends data to be wriiten into flash. NN is the no of bytes in the line, which is determined by the reply to UB06

.. PC UDaaaaaaNNBBBBBBBBBBBBBBBB...CC

UCM OK

PC UB03 UB03 indicates the end of the upgrade data.

UCM UB03 (success) or UBF3 (failure)

NA is received if the UCM is an older version which does not support the UB command. Any incorrect reply will terminate the downlaod and give an error message. Other NA error codes are

NA1 - buffer not free

NA2 - address or no of bytes not complete

NA3 - no of bytes not multiple of 8

NA4 - not enough bytes on UD line

NA5 - other upload/download in progress

The UCM returns UB02 when Comfort has erased the flash and is ready to accept the transfer. UBF0,

UBF1 means DUT is not connected.

UBF2 means DUT operation error

UBF3 means Flash checksum error

UBF4 means DUT does not support Bus Firmware Upgrade

UBF5 means Engineer Signin is disabled, i.e. F0 on keypad has not been pressed

UBF6-AAAAAA-DD means DUT Program/Erase Error in address AAAAAA, data DD.

# **UL - Upload (Read) from Comfort on RS232**<br>PC: ULaaaann

ULaaaann

UCM: DLaaaann (byte1) (byte2) (byte3) ... (byteNN) (checksum)

aaaa is address in EEPROM in hexadecimal notation

nn bytes 1 to 20 in hexadecimal notation

(byte1) to (bytenn) are data bytes, in hexadecimal notation

(checksum) is a checksum consisting of the twos complement of the message from the address byte until the last byte before the checksum. The checksum is calculated from the actual hexadecimal data not the ASCII data. The sum of all data from the address to the checksum should have least significant byte  $= 00$ 

If the PC does not receive the correct checksum, it should resend the last UL command, but the number of resends should be limited to 3, after which the process should terminate

From 4.114, UL disables Status Reporting on RS232 for the UCM equivalent to SR00 (See section on Event Reporting)

# **UP - Upload from UCM Copy - Not Implemented**

PC: UPaaaann

UCM: DPaaaann (byte1) (byte2) (byte3) ... (byteNN) (checksum)

aaaa is address in EEPROM in hexadecimal notation

nn bytes 1 to 20H (32) in hexadecimal notation

(byte1) to (bytenn) are data bytes, in hexadecimal notation

(checksum) is a checksum consisting of the twos complement of the message from address byte until the last byte.

Same as UL except that the data comes from the UCM Copy EEPROM

Format is the same as UL, but the number of bytes transferred, not including the checksum can be up to 32

From 4.166 UL disables Event Reporting on CM to prevent events from filling up the RS485 transmit buffer. SR01 cannot restore event reporting on CM, this requires an LI

## **V? - Get System Information**

PC: V?

UCM: V?wwnnrrffBBDDPP

ww: Firmware Type. The number ww is the word in the wordlist

- nn: Version number in hexadecimal
- rr: Revision number in hexadecimal<br>ff: File system of U4
- File system of U4

BB No of bytes per upload/download line for DL, VL commands. If BB is not present, the value is 12 bytes default. BB is the minimum no of bytes supported by Comfort and UCM if different. **This BB value does not determine the number of bytes for the UD firmware upgrade command or WD/RD write/read from UCM EEPROM** or the no of bytes for VL message

DD DSP Type  $0 = T267$ ,  $1 = D36K$ ,  $2 = ZL$  If DD is not present, DSPType=0 (18 June 2005)<br>PP Product No = 00 for Flash CPU. FF for nonflash (Version 5.094) Product No = 00 for Flash CPU, FF for nonflash (Version 5.094)

E.g. V?280472122001 means Word 40 "Outside", version 4.114, File system 18, 32 bytes per upload/download line, DSPType=1

V?F905281B2001 is Word 249 "Greeting", 5.040, File System 27, 32 bytes per up/download line, Dsp Type 1

## **v? - Get Vocabulary Information for DspType>=1**

## PC: v?

- UCM: v?aabbccddeeffgghh
- aa: Primary Vocabulary Number 00 to FF. Eg 5 = English Residential
- bb: Custom Vocabulary Number (applicable if Primary Vocab is FE)
- cc: System Vocabulary Version eg 39 for Myma 39
- dd: User Vocabulary version
- ee: LCD Text version
- FF: KP min version
- gg
- hh

gg, etc. additional info is optional, 2 additonal bytes FFFF may be appended

E.g. v?01000302

Means Primary Vocabulary 1, custom vocabulary 0, system vocab 3, user vocab 2 Only valid if DspType=1 from V? Query

Eg v?05FF17010103FFFF

Means primary vocab 05, Custom Vocab 255 (None), System Vocab version 23, user vocab 01, LCD text version 01

v!05FF1A020103 means Primary vocab 5, custom vocab 255, system vocab 26, user vocab 02, LCD text version 1, min KP version 03

**Reply v?000000000.. Means the vocabulary is bad**

**If the system vocabulary (Wordlist in Modules and Settings eg English Residential, 5) does not match that in Comfort EEPROM Location 0, comfigurator will show an error message "Vocab does not match"** 

**If vocab is bad, or there is no vocab eg Logic engine or UCM/Log the reply is v?FFF..... I.e. FFFF is the 1st 2 bytes**

V? Implemented UCM 5.92

## **v! - Write Vocabulary Information for DspType=1**

### PC: v!aabbccddeeff

UCM: OK

- aa: Primary Vocabulary Number 00 to FF.
- bb: Custom Vocabulary Number (applicable if Primary Vocab is FE)
- cc: System Vocabulary Number
- dd: User Vocabulary Number
- EE: LCD Text Version
- Ff LCD Min version

E.g. v!01000302 Means Primary Vocabulary 1, custom vocabulary 0, system vocab 3, user vocab 2 Only valid if DspType=1 from v? Query Primary Vocab number assignments: 00=Comfort 1 English Residential 01=Comfort II Chinese Residential 02=Comfort II UK Residential 03=Italian Residential 04=Comfort I Pagewatch 05=Comfort II English Residential 06=Comfort I Australian Residential 07=Thai Residential 08=Spanish Residential 09=Comfort II English Industrial 10=Comfort II Chinese Residential 11=Comfort II Portuguese Residential If the IVS info has already been written, it cannot be changed without initialising the IVS The v! Command is not applicable to DSPType=2

## **VP/VL - Download Vocabulary**

For DSP Type 1 ie DSPG

For the first sector

PC: VPNNNN This erases the flash and initiates programming (long delay 39 seconds before reply) UCM: OK (if Flash fails to erase, VP00 is returned) PC: VLaaaann (byte1) (byte2) (byte3) ..... (bytenn),(checksum) UCM: OK PC: VLaaaann (byte1) (byte2) (byte3) ..... (bytenn),(checksum)UCM: OK

.. VL commmands ....

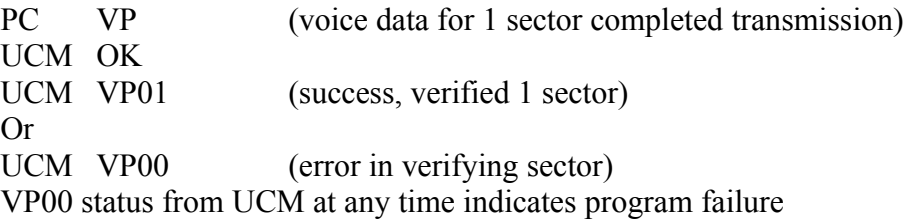

The 2nd sector is downloaded next

PC: VPNNNN This initiates programming of the next sector (10 s delay before reply) UCM: OK PC: VLaaaann (byte1) (byte2) (byte3) ..... (bytenn),(checksum) UCM: OK

PC: VLaaaann (byte1) (byte2) (byte3) ..... (bytenn),(checksum)

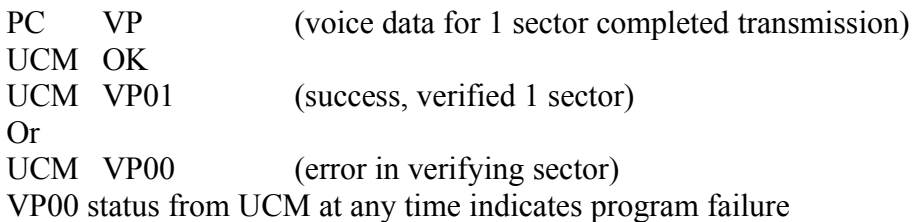

The 3rd sector is downloaded next

..

PC: VPNNNN This initiates programming of the next sector (10s delay before reply) UCM: OK PC: VLaaaann (byte1) (byte2) (byte3) ..... (bytenn),(checksum) UCM: OK PC: VLaaaann (byte1) (byte2) (byte3) ..... (bytenn), (checksum) .. PC VP (voice data for 1 sector completed transmission) UCM OK (about 10 secs delay) UCM VP01 (success, verified 1 sector) Or UCM VP00 (error in verifying sector) VP00 status from UCM at any time indicates program failure The 4th sector is downloaded next PC: VPNNNN This initiates programming of the next sector (long delay before reply) UCM: OK PC: VLaaaann (byte1) (byte2) (byte3) ..... (bytenn),(checksum) UCM: OK PC: VLaaaann (byte1) (byte2) (byte3) ..... (bytenn), (checksum)... PC VP (voice data for 1 sector completed transmission) UCM OK (about 70 secs delay) UCM VP01 (success, verified 1 sector) Or<br>UCM VP00  $(error in verifying sector)$ VP00 status from UCM at any time indicates program failure

NNNN is the number of bytes in hexadecimal of the vocabulary sector to be transferred, range from 00001 to FFFF is acceptable (max 64K Bytes)

aaaa is the address least significant address of the vocabulary of the start of the line 00 to FF which allows the UCM to keep track of the communications. The UCM will expect aaaa to follow in sequence from the last byte of the previous line, otherwise it will send a VP00 (failure) reply

**nn is the number of bytes sent in the message line, which should be FIXED at 20 hex (32) bytes and checksum unless it is the last line of the sector which may have less than 32 bytes**

(byte1) to (bytenn) are data bytes, in hexadecimal notation, number according to number of bytes nn

(checksum) is a checksum consisting of the twos complement of the message from address byte until the last byte, so that the sum of the bytes received including the checksum is 0 If UCM does not receive the correct checksum, it will reply with a ?? Message. If the checksum is correct, it will reply with OK.

The UCM will send OK when it is ready to receive the next line of 32 bytes.

When the PC has finished sending the vocabulary data for a sector, it sends VP to signify an end to the transmission.. The UCM will send VP01 if the sector is verified and VP00 if the

verification failed. There may be a significant delay in verification, > 60 seconds for the last sector. The PC should not retransmit the VP message If Comfort encounters a programming error, the UCM sends a message UCM VP00 (failure)

After the last sector is successfully acknowledged the VP operation is over. The VS sentence tables should be transferred next.

## **DSPType = 0 (T267**

PC: VPNNNNNNNN This erases the flash and initiates programming UCM: OK (if Flash fails to erase, VP00 is returned) NNNNNNNN is the total number of bytes in hexadecimal of the vocabulary size to be transferred, range from 00000001 to 1FFFFFFF is acceptable

Eg VP00020000 means erase 20000H bytes

PC: VLaaaann (byte1) (byte2) (byte3) ..... (bytenn),(checksum)

UCM: OK<br>PC: VLa

VLaaaann (byte1) (byte2) (byte3) ..... (bytenn),(checksum)

PC. VP (voice data completed transmission)

UCM OK

Or

UCM VP01 (success)

UCM VP00 (error)

VP00 status from UCM at any time indicates program failure

aaaa is the least significant address of the vocabulary of the start of the line 00 to FF which allows the UCM to keep track of the communications. The UCM will expect aaaa to follow in sequence from the last byte of the previous line, otherwise it will send a VP00 (failure) reply to the RS232 port.

nn is the number of bytes sent in the message line.

#### **For DSPType=1 this is FIXED at 32 bytes max (20H) and NOT determined by the reply to V?. DSPType is obtained from the reply to V? command**

(Comfigurator 3.5.3 fixed No of bytes for VL at 32 bytes instead of using the no of bytes for DL/UL in the reply to V? Query)

### **For DSPType=2, the number of bytes in a line is fixed at 6128 Bytes**

(byte1) to (bytenn) are data bytes, in hexadecimal notation, number according to number of bytes nn (checksum) is a checksum consisting of the twos complement of the message from address byte until the last byte, so that the sum of the bytes received including the checksum is 0

If UCM does not receive the correct checksum, it will reply with a ?? Message. If the checksum is correct, it will reply with OK.

When the PC has finished sending the vocabulary data, it sends VP to end the transmission.

If Comfort encounters a programming error, the UCM sends a message

UCM VP00 (failure)

If the new vocabulary was successfully programmed without error in Comfort , the UCM will reply VP01. If there was a programming or verification error, VP00 will be returned.

#### **DSP Type =2 Non-ascii hex mode October 2016**

#### **Due to the very large file needed to transfer to Comfort, a non-ascii hex firmat is used, This is as follows**

**04H is the STX byte to indicate non-ascii hex format**

**This is followed by the number of hex data bytes in the message, low byte, then high byte of a 16 bit number (in nonascii hex), then VL in ASCII and the rest of the line is in hexadecimal bytes. The 16 bit count after 04H is the count of bytes after the VL command until the end of the message. There Is NO 0DH terminator**

PC: VP by itself while not in voice programming will test the vocab and return VP01 or VP00 16/7/05 ULT 5.195 - added Error codes reply VP00nn List of Error codes (nn) in VP00nn 00 - verify fail 01 - VP already in progress 02 - DL buffer is not empty 03 = too large for Flash 04 = sector incorrect sequence 05 = vocab size error 06 = failed to erase error 07 = failed to init flash error 08 = failed to init sector 09 = VL address error 0A = wrong address 0B = too many words on VL error 0C = C2 error No of words command 0D = write IVS info failed 0E = sentence garbage collection error 0F = write LCD sector error 10 = > max sectors error 11 = init GPS error 12 = VS data error 13 = sentbuf\_flag=1, fail 14 = test vocab failed 15 = dtad command not set 16 = programmed word no compare to programmed word 17 = IVS garbage collection error 18 = LCD page too high error 19 = LCD C1 cmd error 1A = LCD C1 bad sector error 1B = LCD C2 error in command 1C = LCD C3 error in command 1D = error dsp in idle mode

1E = program line error, buffer full during VL

Note numbers are in Hex

# **VS - Download Sentence Tables (for DSPType=1)**<br>PC VSNNXX (byte1) (byte2) (byte3) ..... (bytenn)

VSNNXX (byte1) (byte2) (byte3) ..... (bytenn) UCM OK

NN is the Sentence Sector Number from 00 to 0F (not all may be used) in hex VS with no params terminates the sentence table programming See the document comfigdspg for a full description of the command sequence The VS command is not applicable for DSPType=2

## **WD/ WE – Write Data to ID**

PC: WDXXAAAANNaabbccdd.......CC UCM: WEXXnn

XX is ID to write data AAAA is address of memory to write to NN is number of bytes limited to 64 **This is a fixed number 64 not depending on V? reply** aabbcc.. etc. are NN bytes of data CC is checksum of numeric bytes after WD. Sum of all bytes including checksum should be 0. If checksum is wrong, UCM will reply ??

nn: 01 means successful, 00, means failed

This command is mainly used by an application program on the PC to write data to the memory of a device, usually the EEPROM of an application-specific UCM depending on the UCM addressed. The target may be any ID not just a UCM so it can be used by other devices in the future for data transfer

The UCM will notify that the transmission was successful using WExx01 and failed using WExx00. Where xx is the ID

The RD command is used to Read data from a device

If the ID is the UCM06 connected to the PC, this will write data into the Master EEPROM

This command can be used to write into KT03 memory by Bus (instead of direct to KT03 USB but the memory address is limited to 4 bytes FFFF (8 megabits) only - 22/9/12 Defined 22/9/09

13/7/13 - additonal spec

If the device does not have EEPROM, then the reply from UCM will be

UCM WExx00

## **w? - read ZL vocab checksums**

PC w?

UCM w?aabbcc

Reply checksums of the DSPType2 vocabulary.

Parameter aa = checksum of sentences table (0x0 to 0x3FFF) in Comfort Flash, bb = value at 0x1FFF , cc= checksum for voice in 2nd memory area (0x4000 to EOF)

Eg

UCM w?6F7979

0x6F is checksum of sentences table at 0x3fff

0x79 is checksum of the voice data from 0x4000 to end of file at the last byte of the file. The checksums in the 1st and 2nd area should be the same (79H in this example) 22/3/16 defined

# **X! - Transmit X10**<br>PC: XIHUUFFIRRI

X!HUUFF[RR]

UCM: OK

UCM: XTHUUFF[RR]

H : House code A to P in ASCII

U: Unit Code =  $01$  to  $10H(16)$ 

F : Function Code: 05= On, 07= Off, 01=All OFF, 03=All Lights ON, 09=Dim, 11=Bright, 13 = All Lights off, 15 = Extended Code 1 (Data/Control), 21 = Extended Code 3 (Security), 25 = Extended Code 2 (Meter Read)

(RR: Repeat cycles 01-08 - Applicable to Dim and Bright commands - Not implemented DA6D Do action 109 can be used to set the repeat count)

The UCM reports the transmission of the X10 code via the XT message

If UU is 0, the Unit code is not transmitted, the Housecode/Function code X10 signal is transmitted. If FF is 0, the Housecode is not transmitted - the Housecode/Unitcode X10 signal is transmitted. E.g.

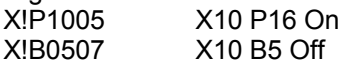

The Bright and Dim codes will brighten and dim according to the number of cycles in Action 109. Use DA to do action 109 if necessary.

E.g. DA6D12 Action 109, 18. No of dim/bright cycles = 18. (max 31 cycles) X!C090B Brighten by cycles defined by action 109, i.e. 18.

The Extended Code 1 for Data and Control is used for the new Preset Dim. Action 140 sets the extended data and control values to be used for Extended code 1. Use the DA command to activate action 140 if necessary

E.g.

DA8C2031 Do Action 140, 32, 49

This is Action 140, 32, 49 which means sets data to 32 and command to 49 (Dimming command). This setting will cause the module to dim to level 32 (out of a maximum of 63). X!A010F X10 A1 Extended Code 1

## **XF - X10 house/function code Received**

The UCM will send the XF report when Comfort receives an X10 housecode/functioncode signal from the 2 way X10 interface

UCM: XFHff

H : House code A to P in ASCII

ff is 1 to 16 representing the function code (address),

Function Code ff: 05= On, 07= Off, 01=All On, 03=All Lights ON, 09=Dim, 11=Bright

Normally, an X10 command will have the housecode and unit code in one transmission, followed by the housecode and function code in the next transmission

E.g. X10 code of "A1 ON" may be received in two messages as

UCM: XUA01

UCM: XFA05

The Bright and DIM commands which have no gaps in between repeated transmissions, may not be received correctly

# **XR - X10 Received Report (replaced by XU and XF from UCM4.97)**

The UCM will reply with the X10 activation report when Comfort receives an X10 code from the 2 way X10 interface

UCM: XRHKK

H : House code A to P in ASCII

KK is either 1 to 16 if it is a Unit code (address), or a Function code according to the meaning below: Function Code: 05= On, 07= Off, 01=All On, 03=All Lights ON, 09=Dim, 11=Bright

Normally, an X10 command will have the housecode and unit code in one transmission, followed by the housecode and function code in the next transmission

E.g. X10 code of "A1 ON" may be received in two messages as

UCM: XRA01

UCM: XRA05

The Bright and DIM commands which have no gaps in between repeated transmissions, may not be received correctly

XR will not be sent from the UCM from UCM4.97 onwards. It is replaced by XF and XU

## **XT - X10 Transmitted report**

UCM: XTHUUFFRR[00]

HH : House code A to P in ASCII

UU: Unit Code = 01 to 10H (16)

FF : Function Code: 05= On, 07= Off, 01=All On, 03=All Lights ON, 09=Dim, 11=Bright

00 : Indicates that the TW523 interface is not present in Comfort, command not sent to X10 26/11/05

If 00 is not appended, the X10 command was sent to the power line through the TW523

(RR: Repeat cycles 01-08 - Applicable to Dim and Bright commands, with no gap between the repeat transmissions. - NOT Implemented)

The UCM reports the transmission of X10 commands by Comfort

## **XU - X10 House/unit code Received**

The UCM will send the XU report when Comfort receives an X10 housecode/unitcode signal from the 2 way X10 interface

UCM: XUHuu

H : House code A to P in ASCII

uu is 1 to 16 representing the Unit code (address),

Normally, an X10 command will have the housecode and unit code in one transmission, followed by the housecode and function code in the next transmission

E.g. X10 code of "A1 ON" may be received in two messages as

UCM: XUA01

UCM: XFA05

The Bright and DIM commands which have no gaps in between repeated transmissions, may not be received correctly

# **Y? Request/Report all Outputs**

PC: Y?

Where <Bn> is the bit values of each output

 $B1 =$  Outputs 1 to 8

B2 = Outputs 9 to 16

 $B3 =$  Outputs 17 to 24

 $B4 =$  Outputs 25 to 32

- $B5 =$  Outputs 33 to 40
- $B6 =$  Outputs 41 to 48
- $B7 =$  Outputs 49 to 56
- $B8 =$  Outputs 57 to 64 B9 = Outputs 65 to 72

 $B10 =$  Outputs 73 to 80

B11 = Outputs 81 to 88

B12 = Outputs 89 to 96

For each Byte Bn, the LSB is the lower numbered output, e.g. for B1, Bit  $0 =$  Output 1,..., bit  $7 =$  Output 8. This command may report only the number of outputs which are implemented. The PC which receives the message must cater for a variable number of bytes received. When more than 64 outputs are implemented, this command will send the additional information

The command will only report the number of outputs as supported by the number of Slaves Eg

UCM Y?8001 means output 8 and 9 are on and the other outputs 1 to 7, 10 to 16 are off UCM 5.15, O4.48

## **y? Request/Report all RIO Outputs**

PC: y? UCM: y?<B1><B2><B3><B4><B5><B6>....

Where <Bn> is the bit values of each RIO output

 $B1 =$  Outputs 1 to 8 B2 = Outputs 9 to 16 B3 = Outputs 17 to 24 ...

For each Byte Bn, the LSB is the lower numbered output, e.g. for B1, Bit 0 = Output 1,..., bit 7 = Output 8. This command may report only the number of outputs which are implemented. The PC which receives the message must cater for a variable number of bytes received. When more than 64 outputs are implemented, this command will send the additional information UCM 5.15, O4.48

# **Z? Request/report all zones**

 $PC:$ UCM: Z?<B1><B2><B3><B4><B5><B6><B7><B8><B9> <B10> <B11> <B12>

Where <Bn> is the bit values of each Input where 1 is ON and 0 is OFF. Bypassed zones will show the actual state, not 0

 $B1$  = Inputs 1 to 8  $B2$  = Inputs 9 to 16  $B3$  = Inputs 17 to 24  $B4$  = Inputs 25 to 32  $B5 =$  Inputs 33 to 40  $B6$  = Inputs 41 to 48  $B7 =$  Inputs 49 to 56  $B8$  = Inputs 57 to 64 B9 = Inputs 65 to 72 B10 = Inputs 73 to 80 B11 = Inputs 81 to 88 B12 = Inputs 89 to 96 For each Byte Bn, the LSB is the lower numbered output, e.g. for B1, Bit  $0 =$  Input 1,..., bit  $7 =$  Input 8. The PC which receives the message must cater for a variable number of bytes received.

The command will report all zones in slaves even if they are not present

Eg

Z?F0 means Inputs 1 to 4 are off and inputs 5 to 8 are on

Z?0FF0 means Inputs 1 to 4 are ON, inputs 5 to 8 are 0ff, inputs 9 to 12 are off, inputs 13 to 16 are On

**24 August 2012 - Z? Reports all zones regardless of slaves, ie 96 zones for Ultra so that zone status can include Virtual Inputs not on a slave**

**Firmware 7.100 - Z? Reports zones up to the maximum zone number. Hence Virtual zones that are above the last slave will be reported.**

Z? Is not able to report SCS/RIO inputs. The message z? (uncapitalised) Is used for this purpose. UCM 5.15, O4.48

# **z? Request/report all SCS/RIO Inputs**

PC: z?

UCM: z?<B1><B2><B3><B4><B5><B6><B7><B8><B9> <B10> <B11> <B12>...

Where <Bn> is the bit values of each Input B1 = Inputs 129 to 136 B2 = Inputs 137 to 144

RIO/SCS Inputs start with 129

e.g.

Z?F0 means inputs 129 to 133 are off and inputs 134 to 137 are on

Z?0FF0 means inputs 129 to 133 are ON, inputs 134 to 137 are 0ff, inputs 137 to 140 are off, inputs 141 to 144 are On

This command may report only the number of SCS/RIO inputs which are implemented. The PC which receives the message must cater for a variable number of bytes received. UCM 5.15, O4.48

# Event Reporting (Version 4.114)

SR00 and SR01 disables and enables reporting of events by the specific UCM on the RS232. Comfort also can be set to report events on RS485 to UCMs. .

Correct login will also enable the UCM to report events on RS232 (equivalent to SR01 command). A logout on the UCM will leave the status reporting SR enabled on the UCM.

When a UCM receives a UL (upload) or DL (download) command, status reporting is disabled (equivalent to SR00) to prevent messages on RS232 from interfering with the upload or download. SR will be disabled on the UCM until a LI login is received.

From 4.114, The UCM has its status reporting disabled at reset until LI (login) or SR01 is received.

## **Change History**

### **10/12/99**

Added A!, I!, OV, OQ commands for Virtual inputs and outputs Added C?, C!, A?, RP, DB. XR command for X10 report of received X10 commands from Comfort.

### **10/1/00**

Added DA (Do Actions), RA (return value) commands. Removed C!, C? Commands

## **21/2/00**

Added AM (System Alarm). AR reports System Alarm Restore, not Alarm type Restore

### **6/5/00**

Added LI, LU Log in command

### **8/5/00**

Added IT command

## **22/5/00**

Added SR Status Report command. AR alarm restored added alarm parameter

## **26/5/00**

Changed E? Format. E? Will ask for the next event until FF terminates. Added events 22 to 26

### **13/6/00**

Replaced XR by XF and XU

## **27/7/00**

Added KD keypad digit

### **20/9/00**

O!nnss - added ss=02 for change output state

### **8/12/00**

AM codes for 07, 08 interchanged to correct document error AM08 disarm user code has most significantr bit set if it is disarmed by user 1 to 16

## **20/12/00**

C! Set counter command C? Get counter

### **30/12/00**

IX - IR code received

### **11/1/01**

RM - Reminder Message added DI - Dial Up command added

### **19/2/01**

V? Get Version added

## **6/3/01**

Added Event Reporting section (V4.114) LI without any code will reply LU00. Before logout but no reply Correct login enables reporting by CM of events. By default reporting will be disabled

### **18/3/01**

Added U? Command

### **20/4/01**

Added S? Alarm State command. Added alarm state to AL alarm type report

## **07/05/01**

C! Command supports up to 8 counters in one line (UCM5.06)

## **11/07/01**

Added description of keys for KD cmmand

### **22/7/01**

Added SP command

## **02/08/01**

Added BP command

### **24/10/-01**

Added F?, F!, FO, FX commands for Switch/IR module

### **19/11/01**

M? Query gives M? Reply instead of MD which is reported when the mode changes CT Counter Changed report added Removed F?, F!, FX commands for IR Switch, replaced by Input and Output commands for #129 onwards

## **01/01/02**

Z?, Y?, z?, y? Commands for Request/report zones and outputs as bit values

### **11/01/02**

Documented "OK" reply for commands to UCM. No OK for queries to UCM, the reply will have the status requeted

Added a? Query/reply for current alarm type Removed IT command (never implemented)

### **8/04/02**

UL command, if PC receives wrong checksum from UL for DL message, it should request for resenf of last UL command

### **21/04/02**

Added VP command for Vocabulary transfer

## **10/05/02**

Added CI Learn IR Mode command

## **14/7/02**

Added comment in DL and UL from 4.166 event reporting is disabled on CM

## **2/8/02**

R!NNNN added 2 byte responses

## **13/9/02**

DT Command if value of any field is FF, the field is ignored by Comfort Added m! Command for keyarm (Not Implemented). Clarified that M! Command autoarms

## **24/9/02**

Added IL command for IR download

## **7/1/03**

Added List of Default Alarm Types to AL

### **17/2/03**

a? Is current alarm type, not alarm state Clarified meaning of Z? and z?

## **20/3/03**

PS command added

#### **8/4/03**

Added a? 00 no alarm comments

### **15/5/03**

Added MO Monitor Mode

#### **26/6/03**

Added MS mic/speaker control

#### **18/7/03**

Added EX Entry/exit delay started Added SM speaker/microphone command

### **7/10/03**

Changed format of RM command and added TP command

### **30/12/03**

removed MS command, not used

### **21/1/04**

corrected DA action example should be in hex, not decimal

### **27/3/04**

Added to X! X10 Extended code commands and examples

### **7/4/04**

Updated description of IL and IR formats to correct version

#### **12/5/4**

Updated AL alarm type message wth addtional parameters. Added ST command

### **13/5/4**

R! and TP commands format for responses changed from LS byte followed by MS byte for better compatibility

### **9 July 2004**

Added B? Bypass commands

### **24 September 2004**

Updated description of IL, IR commands

### **14 October 2004**

B?, BY zone reports 00 /01 instead of zone flag byte Updated implemented commands status

## **14 November 2004**

Added DC, D\*, DR commands Added ER Arm Ready/Not Ready command Added introduction describing messages and basic/commonly used commands

#### **25 March 2005**

Added KL/K? Keypad LEDS command VP/VL added format for D36K for 4 sectors Added VS command for downloading sentence tables

#### **2 April 2005**

Added v?, v! Vocab information command

### **19 June 2005**

V? Added BB = no of bytes per download/upload line, DD = DSPType

**24 July 2005**

Added Recommendations for implementing a User Interface

### **26 Nov 2005**

XT added 00 at end of string to indicate TW523 not present

#### **23 Dec 2005**

Added tM for test mode, q!, q? Write and read memory commands

#### **26 March 2006**

E? Event log addeed spec for 2 byte event number

**6 May 2006** Corrected minor mistakes

**8 October 2006** Changed DP format for larger files and transfer lines

#### **16 October 2006**

EV event log format changed again event NN is kept at single byte for compatibility

#### **27 Dec 2006**

UB and UD commands

### **3 Jan 2007**

s? get sensor register sr report Sensor Register

# **20 Feb 2007**

SI Siren command

## **30 March 2007**

Bold print on STX=03H. Added comment when not logged in UCM wil reply with NA

## **10 May 2007**

Added hard key definations to KD

## **21 May 2007**

Corrected error in TE command. Added TV. V? added parameter PP CT is also reported when Counter changed by Response (documentation update)

## **8 June 2007**

Added details of D\* command

## **14 June 2007**

added TC Test Comms command

## **11 Jan 2008**

DP Address limited to 4 characters 2 bytes. . Added warning not to constantly query for status U? Added UCM ID

### **12 June 2008**

Removed section saying Event reporting is disabled at midnight Comment for DT command may return OK and DT from Comfort depending on the version

#### **22 Sept 2008**

Defined WD Write Data, WE, RD Read Data, u? commands

#### **22 Dec 2008**

Added rs command to reset ID, KE, KS, KW/Kw, KR/Kr, KM/Km for KT write and read. Event Log command description improved. Minor changes

#### **3 January 2008**

Added u? Subtypes list

#### **8 January 2008**

Added Guidance section in front

#### **20 January 2009**

Defined s! not implemented

#### **14 February 2009**

Changed/clarify defination of BY and B? Zone bypass status

#### **2 April 2009**

RSDD resets ID = DD Added F!, FL, F? F! commands

#### **19 April 2009**

Added PP partition 0-3 parameter to command to MD, EX. ER reports and to M? request Added PR Partition command **17 March 2010 - Removed**

#### **2 May 2009**

DB FF means doorstation ended

#### **10 June 2009**

Corrected descriptionof BY and B? Report of bypass state should be 0 for off and 1 for on

### **21 June 2009**

Added LR Login Report. General corrections Revised introductions

#### **4 April 2010**

a?added parameters SS and XX a? Added parameters YY BB zz RR TT BB trouble ids

#### **12 June 2010**

Added Error codes in VP00nn. Added Extended KD keys

#### **25 June 2010**

Added f? Query and reply for all Flags

### **8 Sept 2010**

DA no of actions from 48 to 64

#### **03 Dec 2010**

CM activate Control menu. Updated EV events to 32

#### **16 Jan 2011**

DT report from Comfort added DST field

#### **20 March 2011**

Amended text, changed title from rs232 to ComfortProtocol. Added differences between AM and AL

### **15 May 2011**

Added UBF4 DUT does not support Bus Firmware Upgrade EV added event 32 and 33 details

## **23 June 2011**

E?NNNN extensions defined Corrected text Zone Bypass report should be BY not BP RD and WD number of bytes limited to 64

## **3 July 2011**

M! Changed function from auto-arm to remote arm

### **24 July 2011**

UB added UBF5-AAAAAA-DD Erase Error UBF3-AAAAAA-DD, , updated UB04, UB05 commands

## **9 Sept 2011**

Added command on f? And F? Invalid parameters

#### **20 Sept 2011**

Updated Guidance section

### **13 October 2011**

Extended commands s? And sr for sensor registers

### **10 December 2011**

Updated Guidance and recommendations for Comfort User Interface

### **1 January 2012**

User numbers for MD changed for Keypad (90 to 240), Response (91 to 241), SMS (95 to 245). Disarm/arm by UCM uses user number according to ID 17 to 24 LUuu report User code for Engineer is changed from 18 to 254 I! Virtual Input updated

## **10 April 2012**

Extended sensors format in s?, s!, sr commands Expanded explanation of TP and RM

## **23 April 2012**

Added tm message

### **21 June 2012**

KW, KD, KE, KS added able to address KT03 that is not dorect connected to PC. No of bytes for KW and KR limured to 64 bytes if connected via Comfort Bus

### **26 July 2012**

Command u? Added subtypes of SWX and iRIO

### **30 July 2012**

the KW/kw and KR/Kr command can be through the UCM as well as KT03 USB. If by UCM the max bytes shal be limited to 64

## **4 August 2012**

Added ID/id commands

### **24 August 2012**

Z? Reports all zones regardless of slaves, ie 96 zones for Ultra so that zone status can inlude Virtual Inputs not on a slave

The s? and sr sensor reports 2 bytes values and not the PP TT extra parameters

### **22 Sept 2012**

Updated U? Command

#### **18 Dec 2012**

KE command extended to UCMs erase eeprom Sensor commands Removed extended parameters PPTT

Added CS comms status report

## **4 Jan 2013**

CM added automatic cmggccss reporting by UCM 7.xxx

### **22 February 2013**

Added SS command. Extension to u? Command for polled/not polled

## **12 March 2013**

Added optional parameter and ID to KD commands

### **9 April 2013**

Added SN command

### **13 July 2013**

Added specs for RD and WD reply if eeprom is not installed

## **7 Sept 2013**

Extended AL command to Phone index bits Added Note about addiing parameters to commands for 3rd party applications should ignore unknown parameters and not assume the number of parameters are fixed

## **28 Sept 2013**

Added comfigurator screenshot for CM commands. Removed AUD01 heading

### **12 Dec 2013**

Change in KD parameters

### **25 Feb 2014**

The f? Command reports all 254 flags instead of 64 Added Li and Lu (Not used) AL is sent from UCM even without log in to allow ETH03 to work

## **2 April 2014**

Added LT

### **5 April 2014**

Change to a? Message  $BB = Low$  Battery  $ID = 1$  for Comfort or 0 if no low battery. If comfort battery low, battery bit will be set

## **22 May 2014**

Added cc command

**26 June 2014**

## Added comment on a? report

### **12 July 2014**

AM /AR reports for Zone trouble alarm will appear before the AL message. AM alarm reports will be seen before the AL alarm report

### **12 Aug 2014**

Defined r? Sequential register query Defined u?00 for auto query all ids

### **27 Sept 2014**

DT message changed meaning of XX DST parameter LT00 unblocks the 2nd port acess DT command modified so CM9000 wil adjust for DST

### **4 Dec 2014**

Added b?00 means query for all zones bypass state

### **7 May 2015**

Defined Ke erase sector command

## **5 June 2015**

SS command added extended UCM types

### **17 June 2015**

Added tm test status report 05, 06

### **28 July 2015**

U? Added Type 7 for TSM

**4 Sept 2015** Updated E? Event log parameters from NA to 01 = Controller from 7.081

## **20 Sept 2015**

SS added types for TSM TP addedee=2 for execute time program V? Added DSP type for ZL Added UB06 and Ud commands

## **30 Nov 2015**

KennSS reply KEnn01 or KEnn00

## **10 Jan 2016**

Added H!, H?, H# HIO messages

## **30 Jan 2016**

Added EL EOL value

**22 March 2016** Added w? define

## **19 July 2016**

C?, C!, CT all counter values are in 16 bits Z? Reports up to last zone used including virtual zone. Will not report all 96 zones

**25 Sept 2016** Defned AC

## **1 October 2016**

Added nonascii hex format for VL

## **2 April 2017**

Added Cs message

## **19 Aug 2017**

Cm extended to 2s complement 2 bytes for sensor

## **27 DEC 2017**

Extended U? To add last byte  $01 = ETH03$ ,  $0 = not ETH03$ . Com ment ii = 01 for comfort